# **ГЕОИНФОРМАЦИОННЫЕ** СИСТЕМЫ В ГЕОЛОГИИ

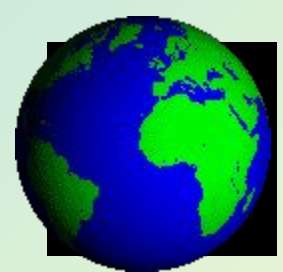

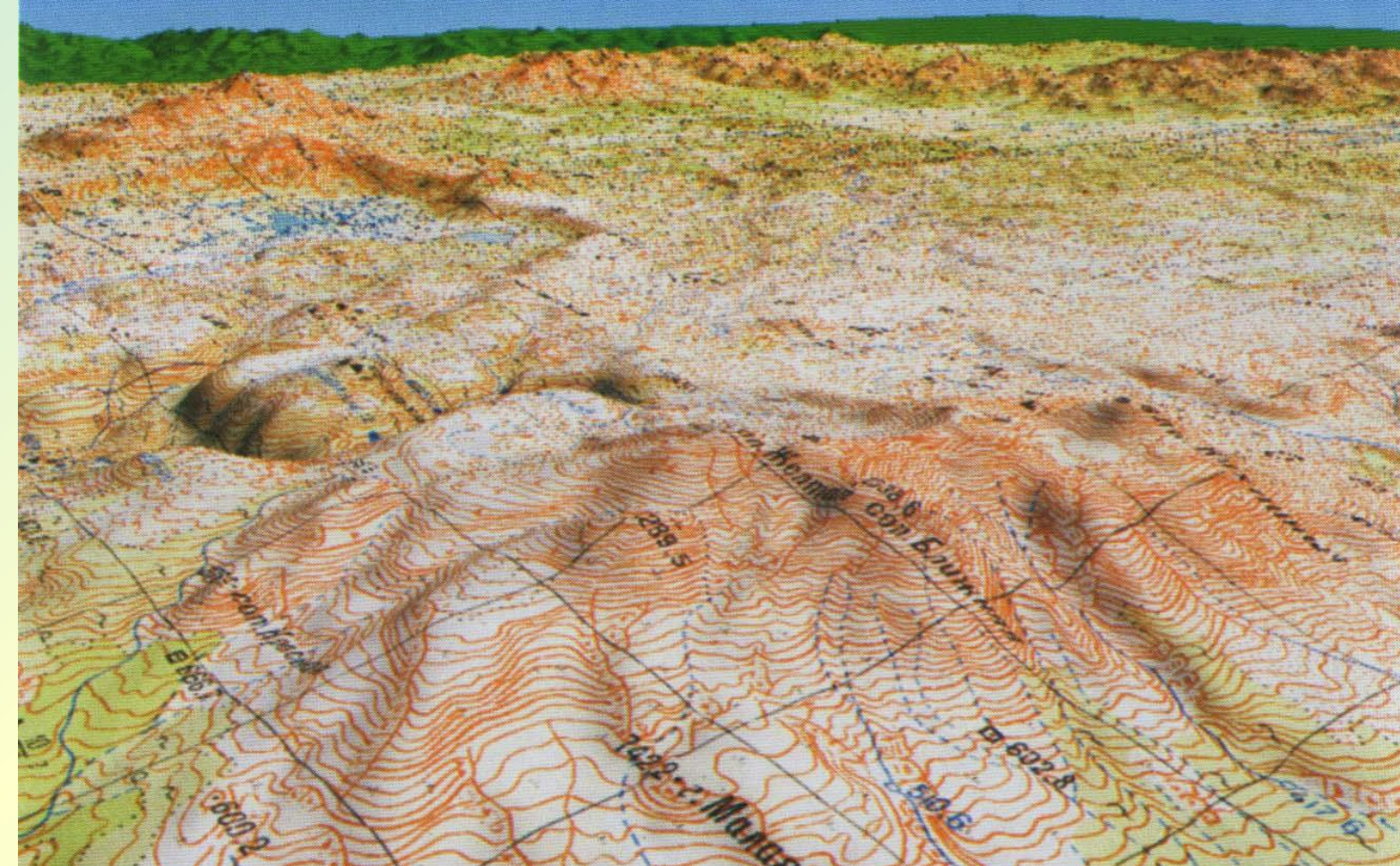

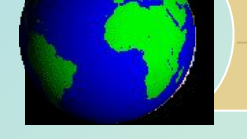

# *ТЕМА №* 9.

# *Применение ГИС для решения геологических задач*

# **Основные направления применения ГИС-технологий**

**Типы пространственных задач, которые решаются в геологии с применением геоинформационных систем, можно с достаточной степенью условности подразделить на пять групп:**

- *1. Создание карт распределения геологической продукции и информации:* 
	- **а) по производственным организациям; б) по административным районам; в) по геологическим структурам.**
- *2. Создание всех видов собственно геологических и тематических карт.*
- *3. Создание двумерных и трехмерных моделей подсчета запасов полезных ископаемых***.**
- *4. Мониторинг различных аспектов геологической среды.*
- *5. Решение задач геологического прогнозирования***.**

# **1. Создание карт распределения геологической продукции и информации**

**С помощью геоинформационных систем на всех стадиях геолого-разведочных работ создается комплекс цифровых баз данных поисковой изученности района работ:**

- **• карты фактического материала:** *обнажения коренных пород, площади и линии детального изучения разрезов геологических подразделений, горные выработки, буровые скважины, профили геофизических наблюдений, пункты находок ис копаемых остатков фауны и флоры, пункты археологических находок, источники и колодцы, пункты отбора проб для определения радиологического возраста, химического и минералогического состава горных пород и руд, их физических свойств и т.д.;*
- **• содержательная информация по результатам ранее проведенного бурения, изучению коллекций шлифов и образцов горных пород, руд и органических остатков, результатов палеонтологических и геохронологических исследований;**
- **• геологичес кая информация, получаемая в результате полевых геолого-съемочных работ**
- **• результаты дешифрирования материалов аэро- и космической съемки;**
- **• цифровые карты геофизических полей и их трансформанты;**
- **• данные геохимических съемок;**
- **• геодезические данные и т.д.**

*База геоданных* являются уникальной технологией компании Esri. Базы геоданных – модель хранения разнородной пространственной и другой информации в реляционной СУБД. Применение баз геоданных решает проблемы ограниченной производительности традиционных методов хранения пространственных данных в файловой системе и расширяет возможности разработки и интеграции прикладных корпоративных геоинформационных систем любого уровня сложности, открывает пути для использования веб, облачных и мобильных технологий и организации совместной работы в ГИС.

### **ArcGIS как пространственная база данных**

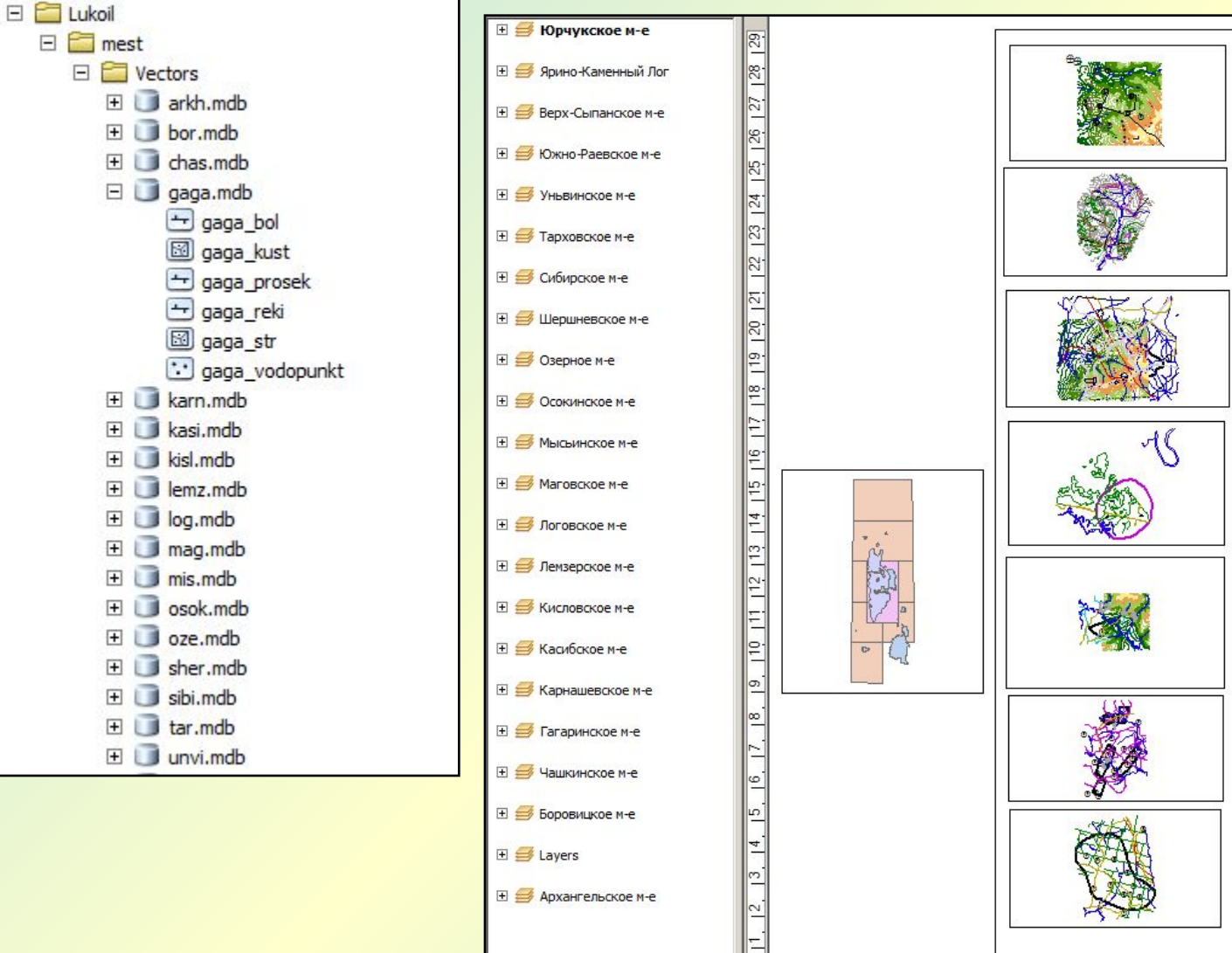

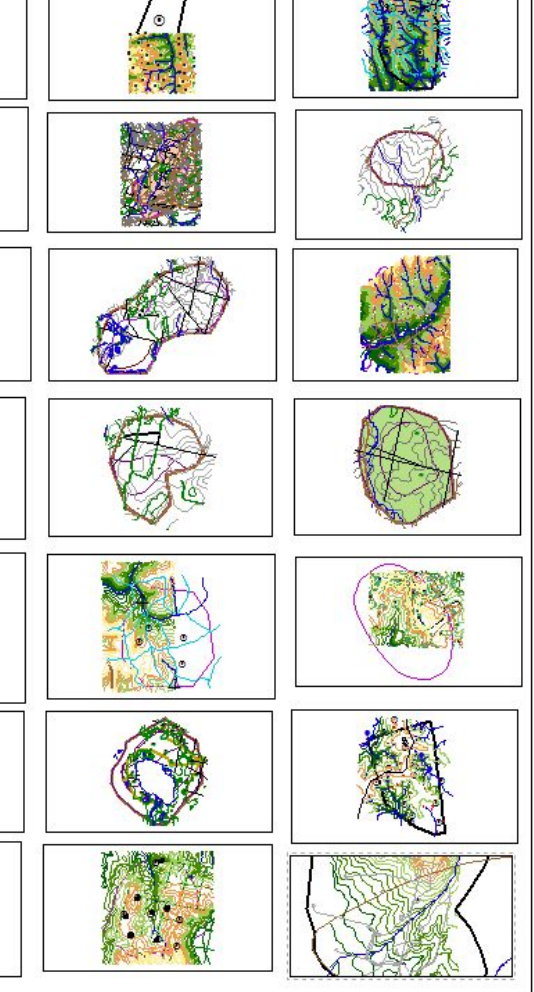

# **ИНФОРМАЦИОННО-АНАЛИТИЧЕСКАЯ СИСТЕМА ОБРАБОТКИ И АНАЛИЗА ГРАВИМЕТРИЧЕСКИХ ДАННЫХ**

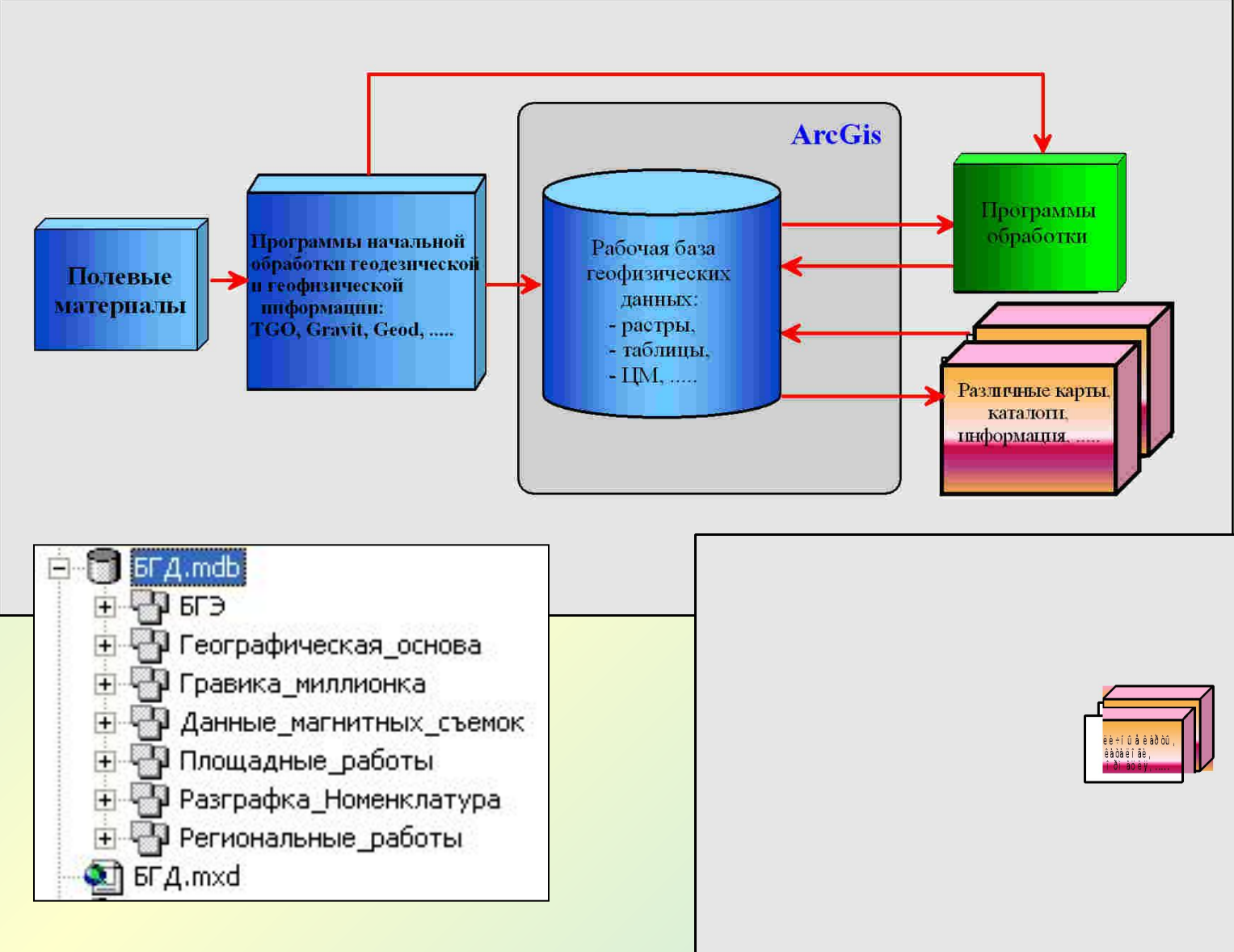

#### **Лаборатория ГПП Горного института УрО РАН**

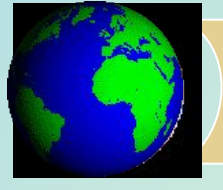

# **2. Создание цифровых моделей геологических карт**

Одной из основных задач использования ГИС-технологий является составление цифровой модели (ЦМ) геологической карты с последующим выводом ее на печатающее устройство в виде традиционной карты. Этот вид работ является *одной из самых сложных геологических задач*, решаемых с помощью ГИС.

В технологии создания геологических карт объединяются: *карта - основа, база первичных геологических данных, база регистрационных данных по месторождениям полезных ископаемых, цифровые модели геофизических и геохимических полей, более ранние геологические карты* и т. д. Предусматривается обязательное использование при составлении государственных геологических карт материалов дистанционного зондирования. Оптимальная совокупность этих материалов, а также результатов их обработок и интерпретации составляет основу госгеолкарт. Важной задачей является также *создание серийных легенд геологических карт.*

К числу наиболее компьютеризированных процессов геологического картографирования следует отнести создание государственных геологических карт масштабов 1:1 000 000 и 1: 200 000.

В настоящее время в геологических работах применяются в основном программные продукты компании ESRI: **ArcGIS, ArcView**, а также система **Maplnfo** и некоторые отечественные программные продукты: комплекс **GeoDraw, GeoGraph** (ЦГИ ИГРАН), **ГИС ИНТЕГРО**  (ВНИИГеоситем).

Эти системы *не позволяют полностью автоматизировать процесс создания геологических карт*, однако помогают в реализации ряда технологических цепочек, таких, как создание фундаментальных баз первичных геологических данных, описание легенд госгеолкарты, собственно построение геологической карты. В целом создание государственной геологической карты является *творческим процессом* и осуществляется в основном в интерактивном, диалоговом режиме.

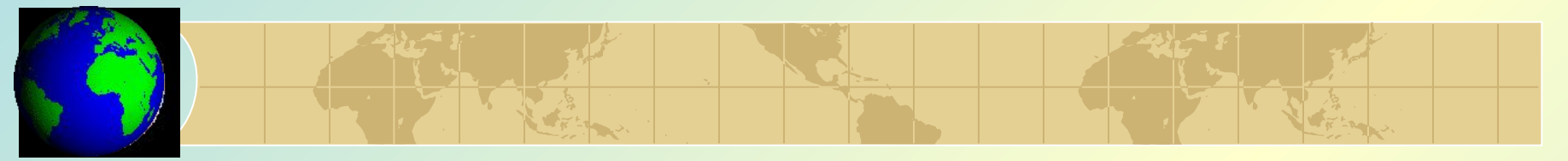

# **Использование геоинформационной системы ArcGIS**

Создание цифровых моделей геологических карт в рамках программ Госгеолкарта -200 и Госгеолкарта -1000 курируется **Всероссийским научно-исследовательским институтом им. А.П. Карпинского** (http://www.vsegei.ru).

Сотрудниками ВСЕГЕИ создаются и модифицируются отдельные модули и утилиты для автоматизации процесса создания цифровых карт в системе системы ArcGIS.

#### Новейшие разработки

#### Программные средства Госгеолкарты-200 и Госгеолкарты-1000

#### ЧТО НОВОГО

- 13.05.2017 Технология полевой документации с применением планшетных компьютеров (.zip)40Mb
- Утилита для автоматизированного создания унифицированной структуры цифровых материалов комплекта Государственной геологической карты РФ (ГК-1000/3 и ГК-200/2) Create GGK Folder (.zip)8Mb Readme
- MapDesigner v.5.02 для ArcGis 9 (.zip)
- MapDesigner v.5.02 для ArcGis 10 (.zip) Всем пользователям, работающим с ArcGis рекомендуется установить новую версию MapDesigner!
- Пособие по практическому использованию расширения MapDesigner для оформления карт и схем геологического содержания в среде ArcGIS (.zip) В формате .pdf В формате .doc Readme

# **ГИС ИНТЕГРО Геолкарта**

### **(ВНИИГеосистем: http://vnii.geosys.ru)**

*Блок ГИС ИНТЕГРО Геолкарта* включает инструменты для создания корректных цифровых моделей геологических карт и их подготовки к изданию. Возможности блока обеспечивают работу с принятыми в научно-редакционном совете (НРС) форматами и структурами данных, построение ГИС-проекта по структуре НРС в SHP-формате. Реализованная технология подготовки и оформления геологических карт рекомендована для практического использования при ГСР-200 и создании Госгеокарт 200/2 и 1000/3 и представления окончательных материалов к изданию в НРС Роснедра.

#### В ГИС ИНТЕГРО

реализована также технология генерализации объектов карты (объединение, сглаживание, упрощение и пр.), учитывающая особенности геологической обстановки и включающая одновременную корректировку серийной легенды карты.

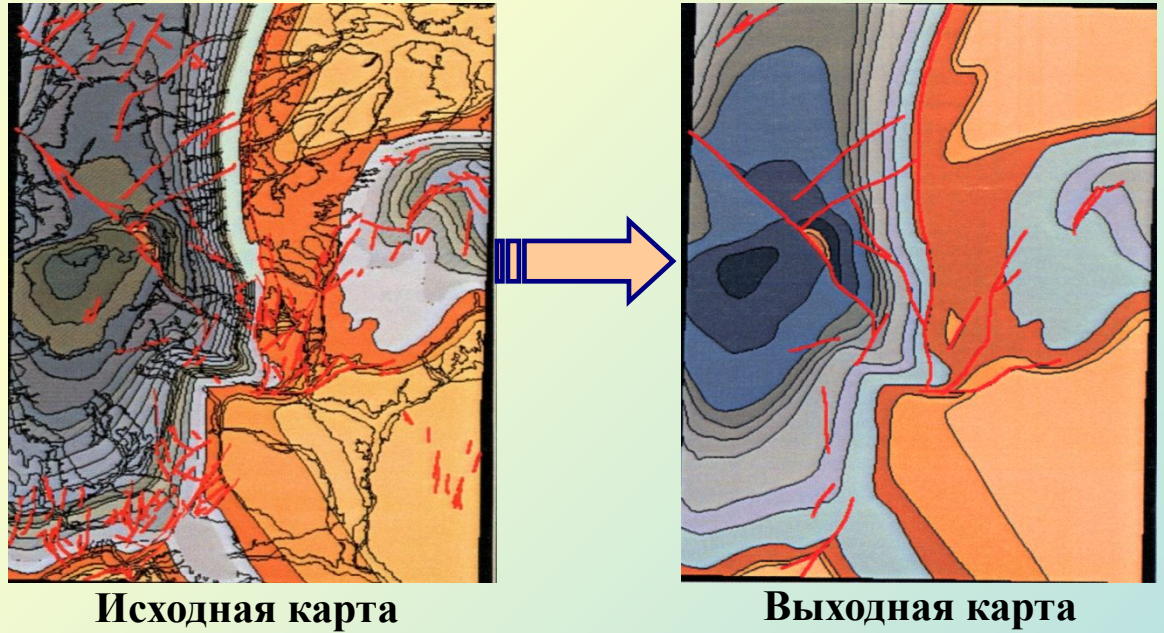

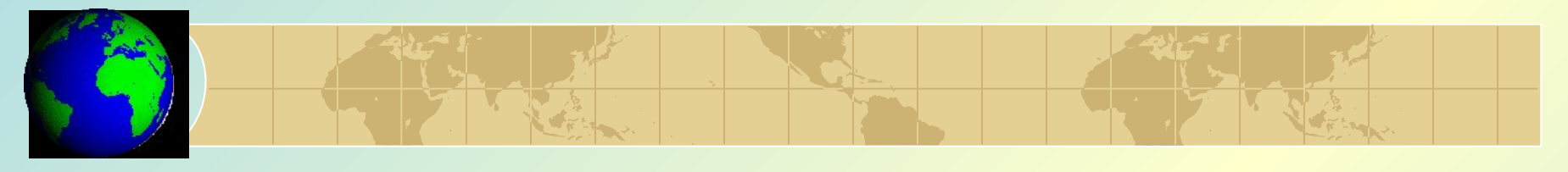

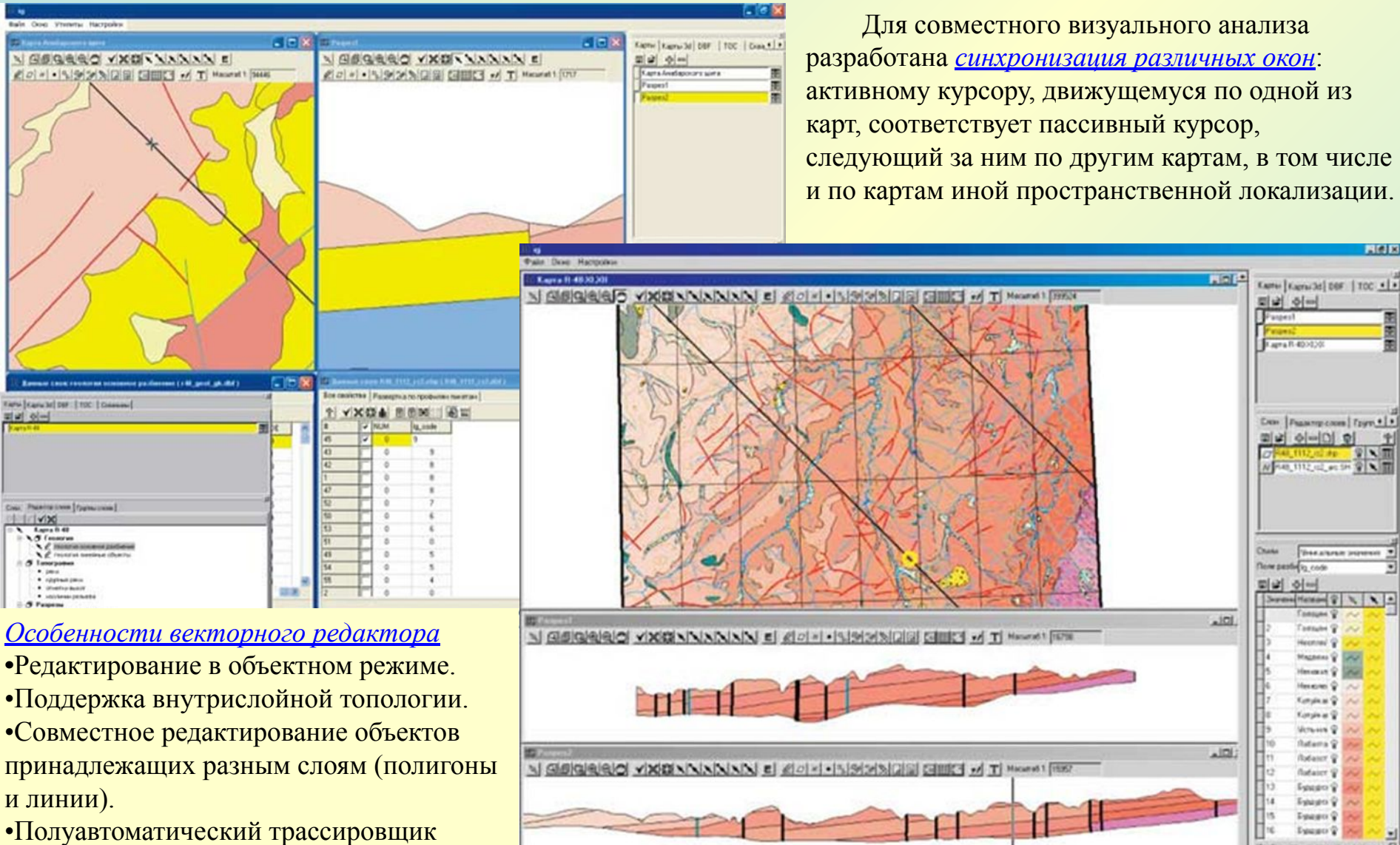

линий по растровой подложке.

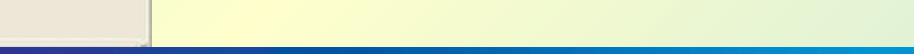

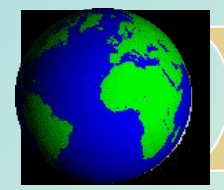

# **Электронные атласы**

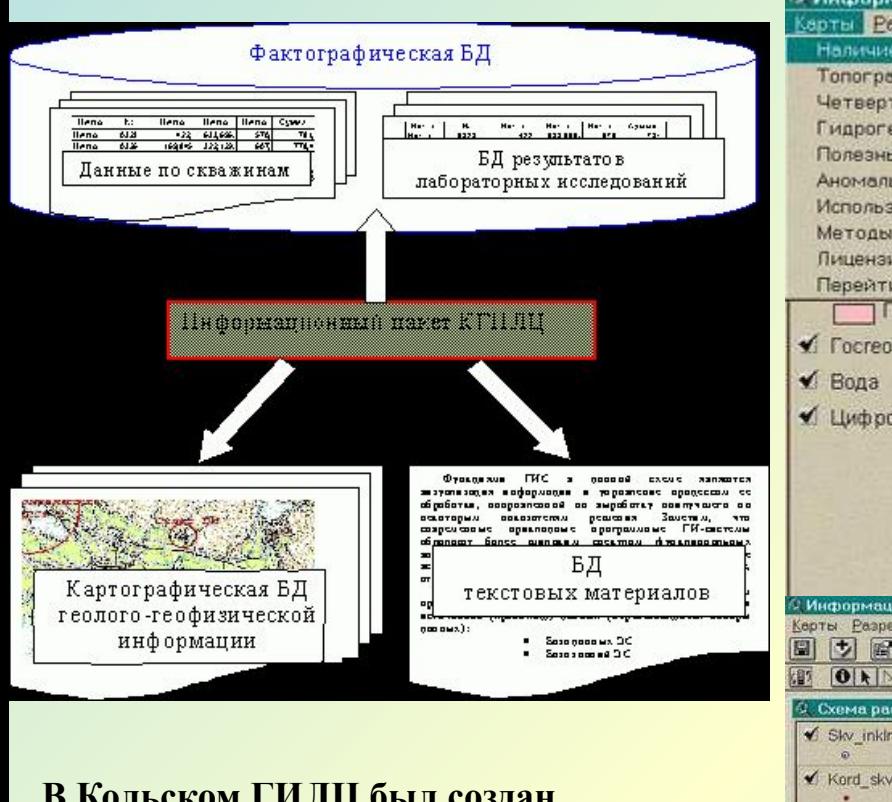

**В Кольском ГИЛЦ был создан интегрированный информационный пакет по листу Q-36-III,IV Информационный пакет организован в виде набора ГИС-проектов типа электронный атлас, где цифровые модели карт сгруппированы по времени создания.**

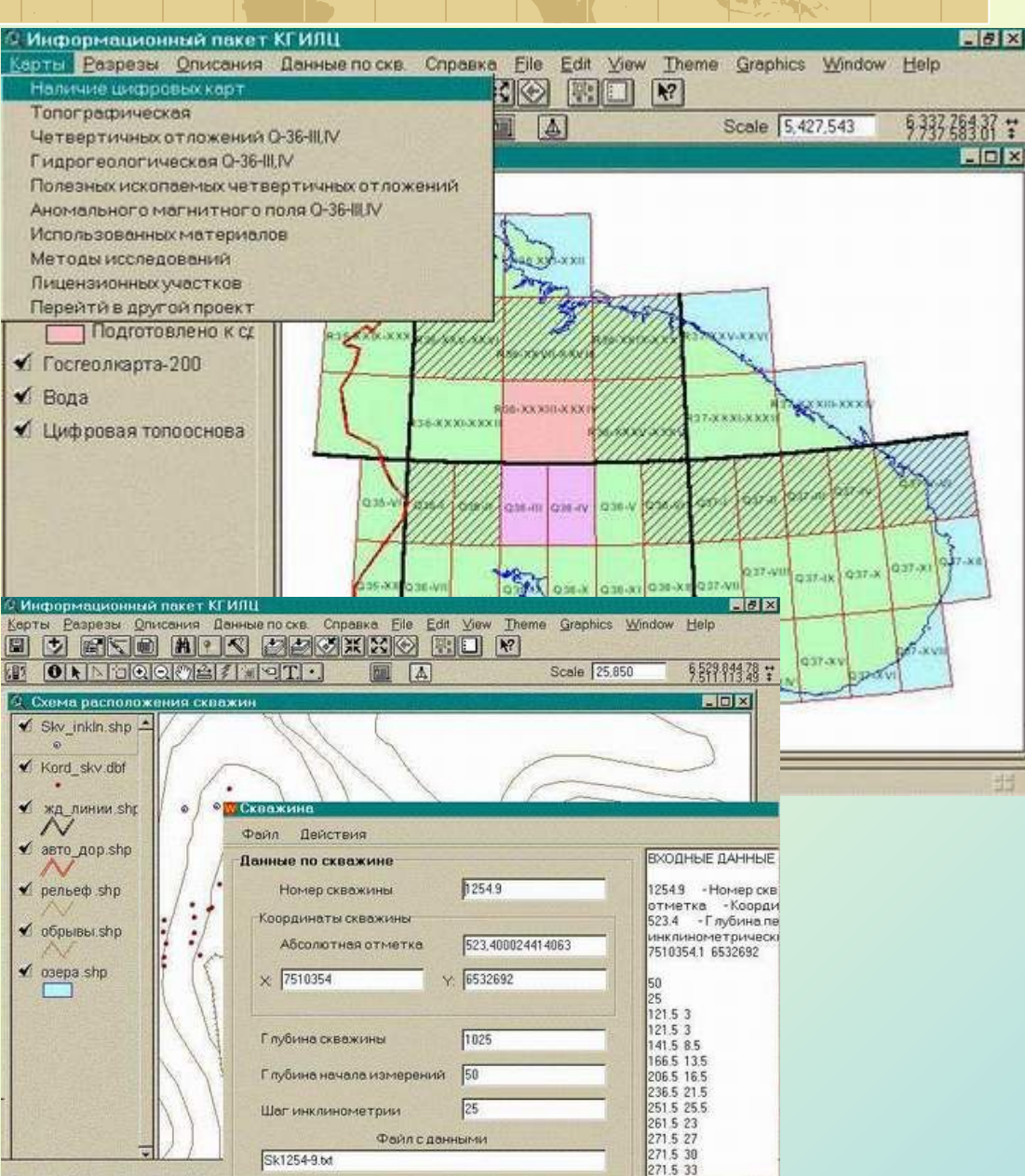

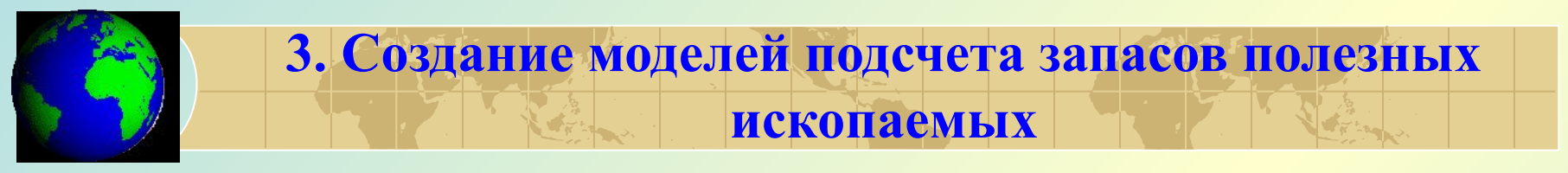

**В этой области применения ГИС-технологий в геологии можно выделить два класса задач.** 

**• Создание двумерных моделей геологических объектов.**

К группе простых геологических задач относится проблема *моделирования поверхности*, построенной по данным наблюдений по нерегулярной сетке точек.

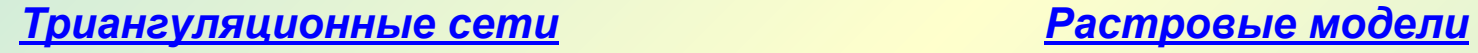

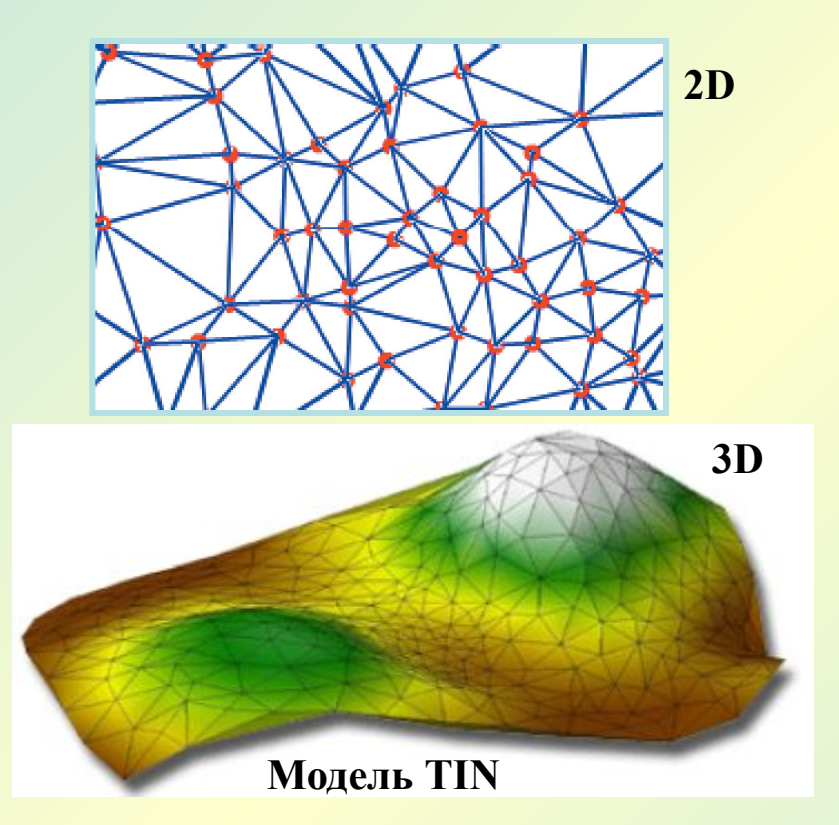

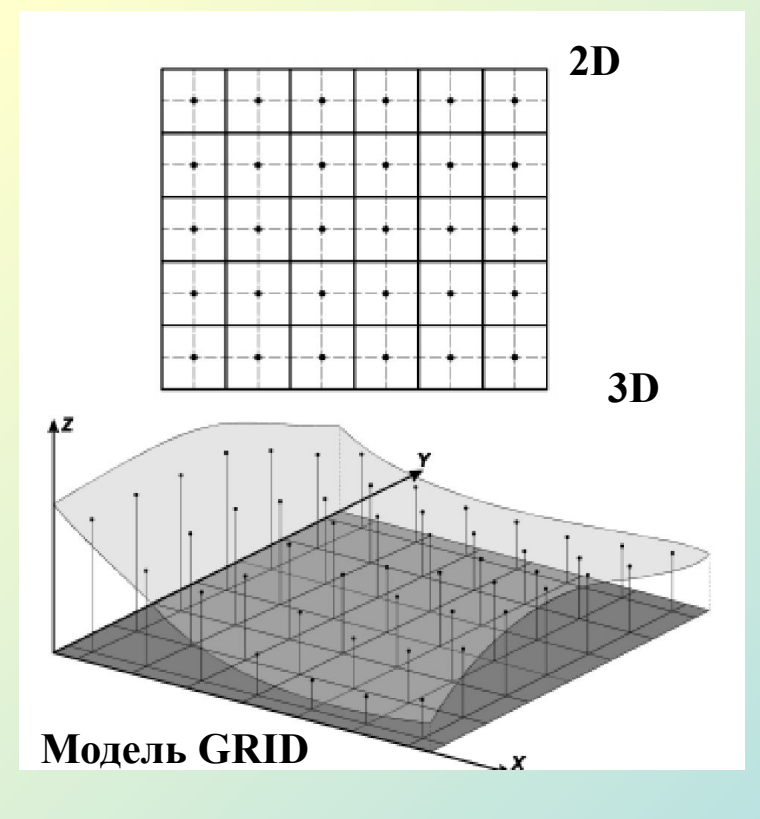

# **Проект Isoline (isoline-gis@yandex.ru)**

**Isoline** обладает полным набором возможностей современных геоинформационных систем.

Дополнительно **Isoline** поддерживает расширенную модель данных, включающую кроме стандартного набора слоёв (точек, линий, полигонов, изображений) специальные типы геологических и геофизических данных: сетки, разломы, сейсмопрофили, наклонные скважины.

Также в **Isoline** присутствуют разрезы и схемы корреляции со всеми возможностями.

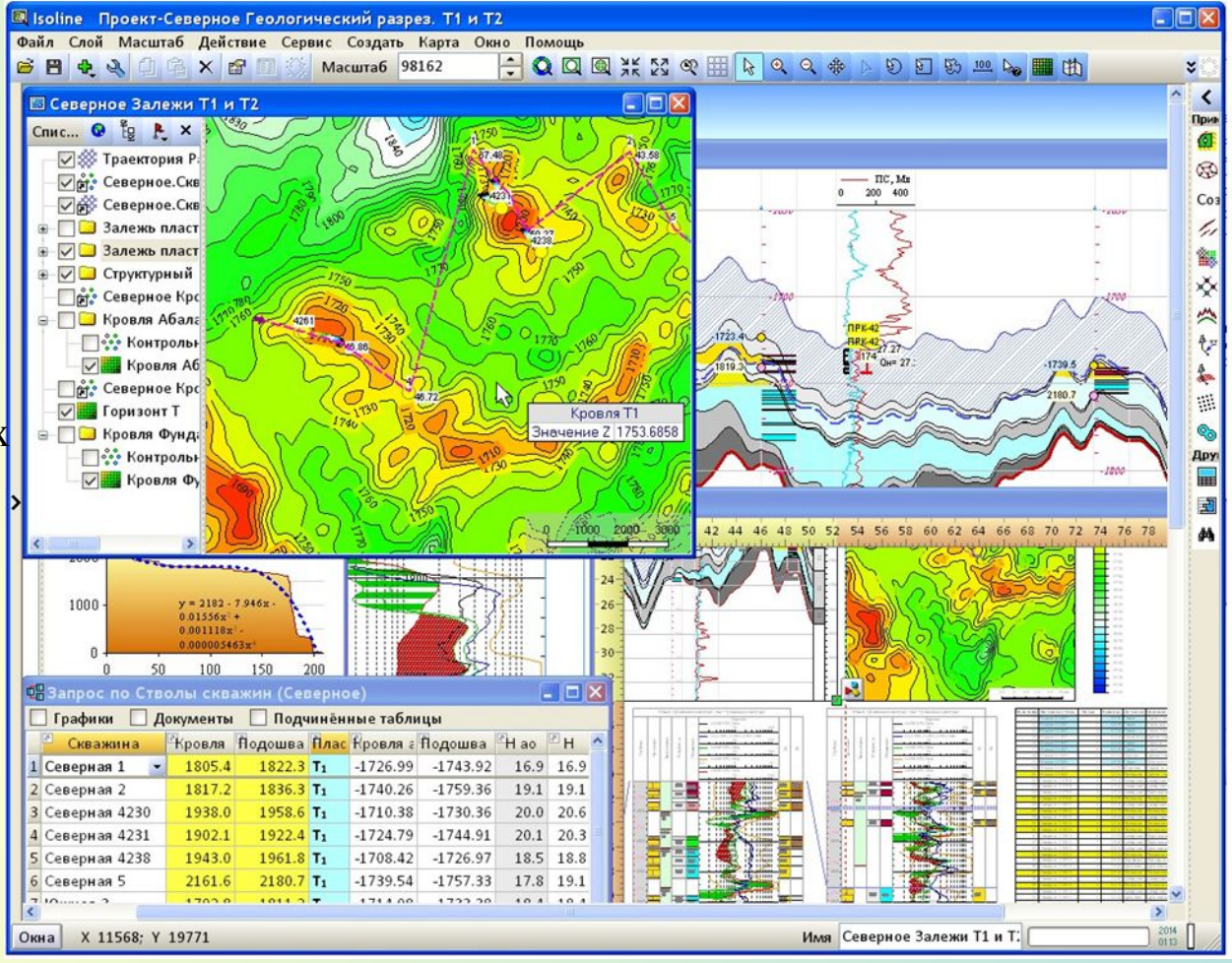

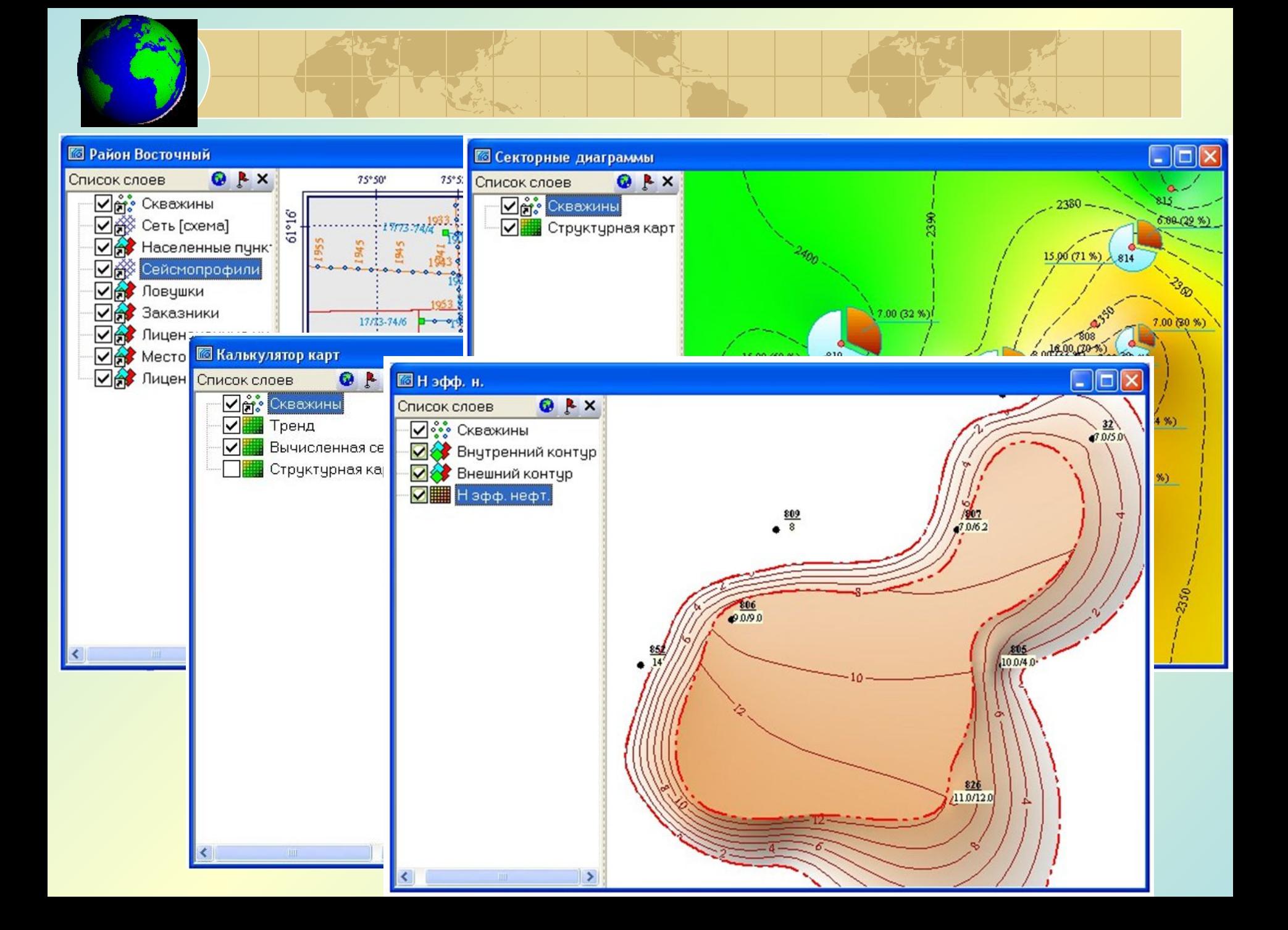

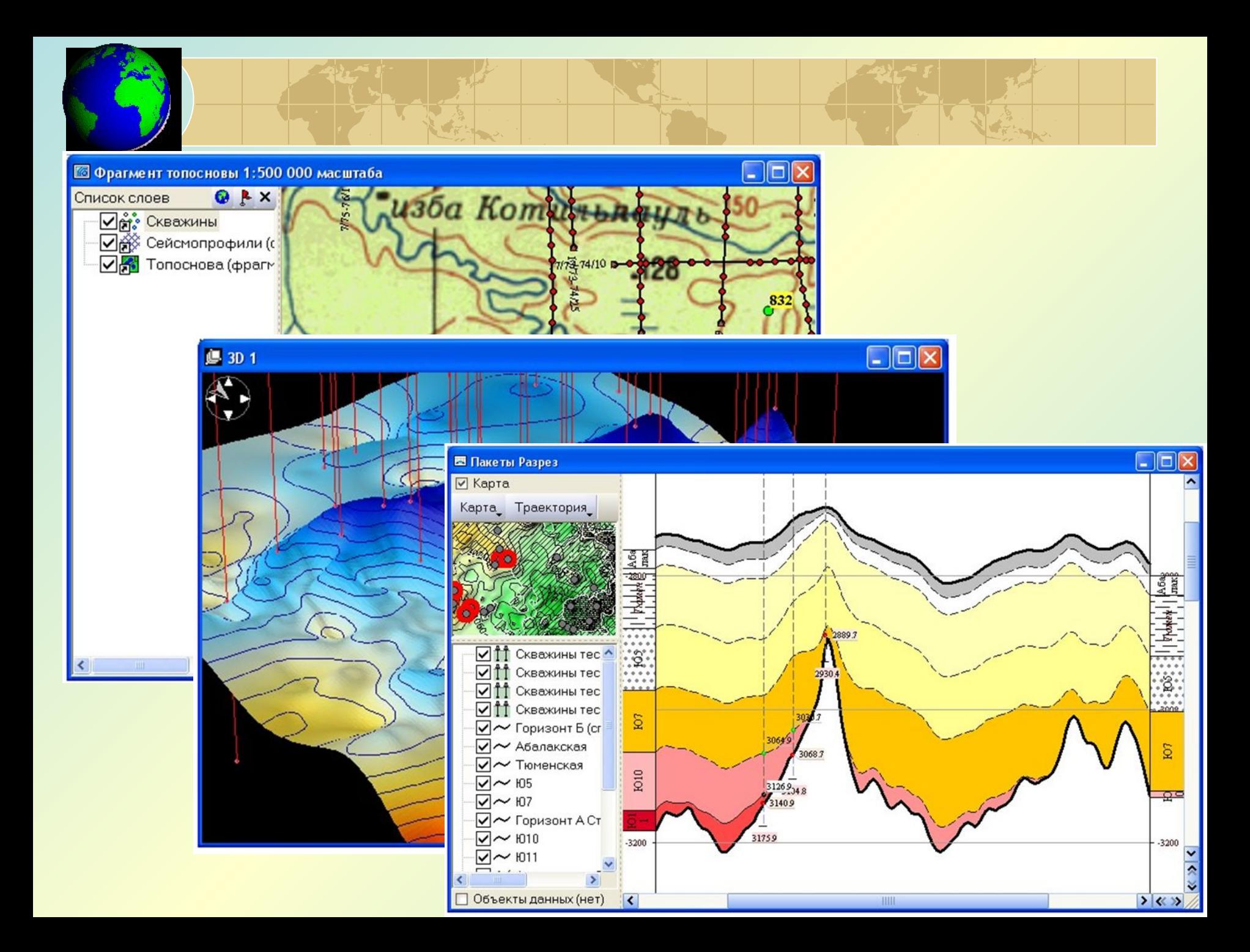

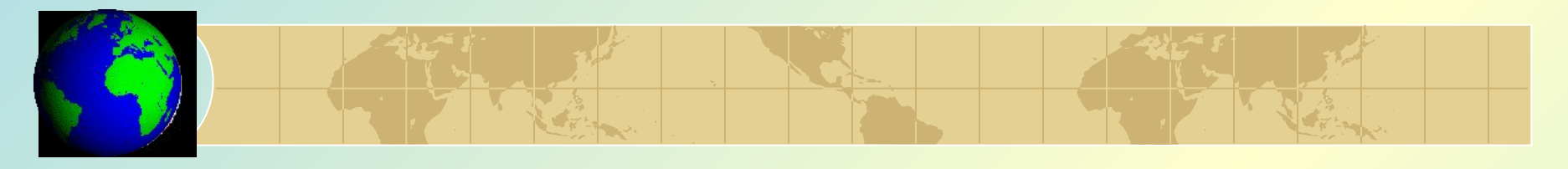

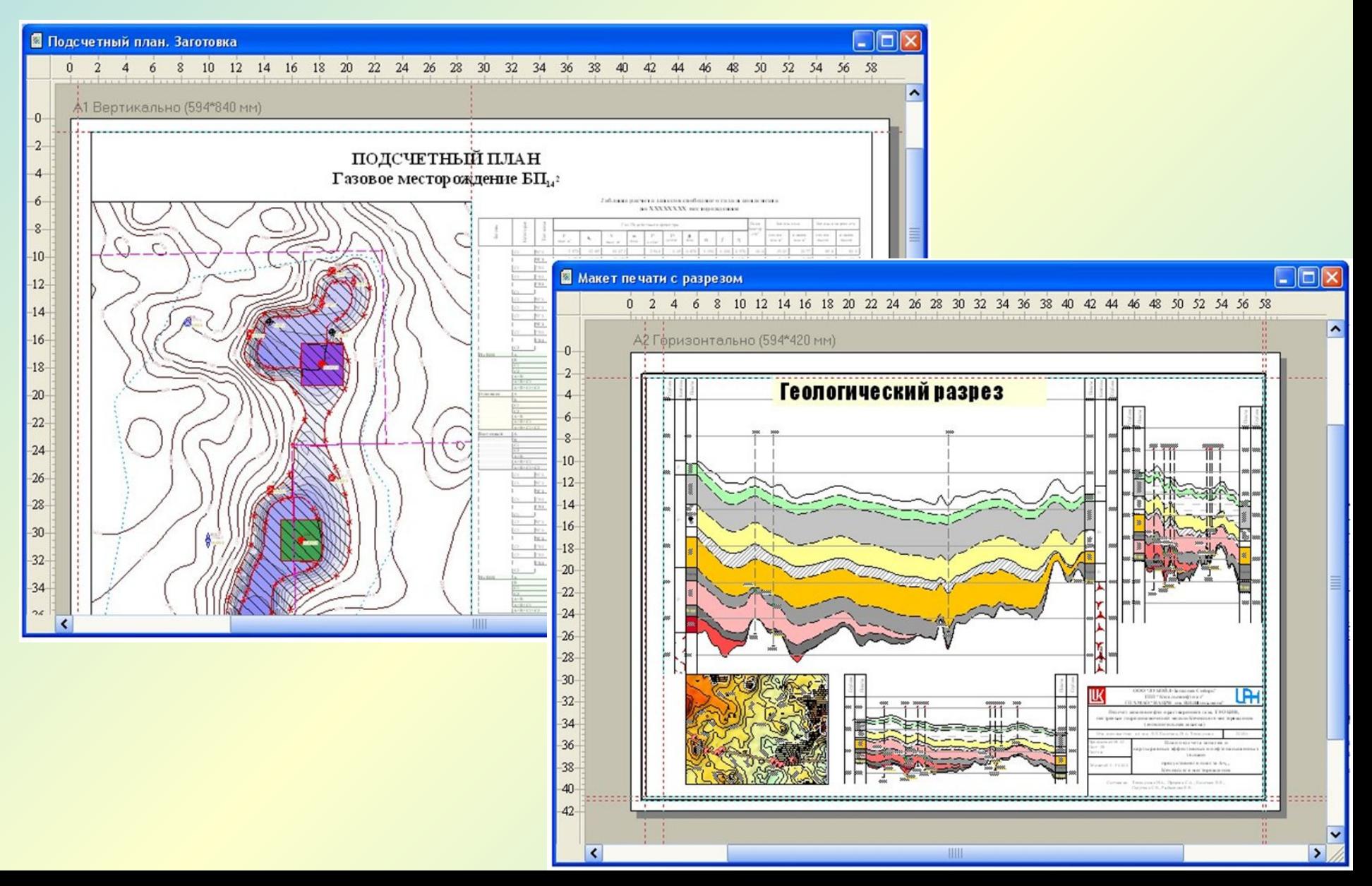

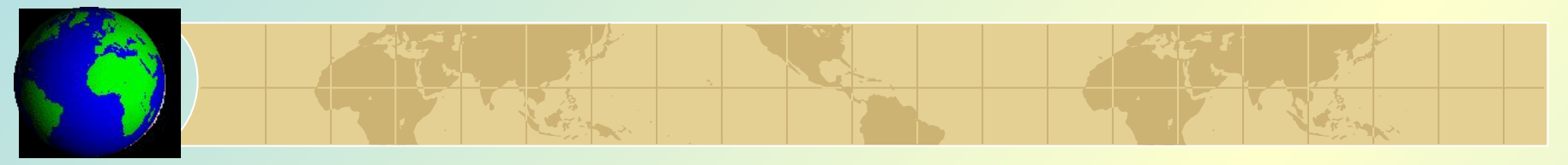

**• Создание трехмерных моделей геологических объектов.**

**Технология создания 3D моделей целевых геологических объектов включает 2 этапа.**

**1. Каркасное моделирование.**

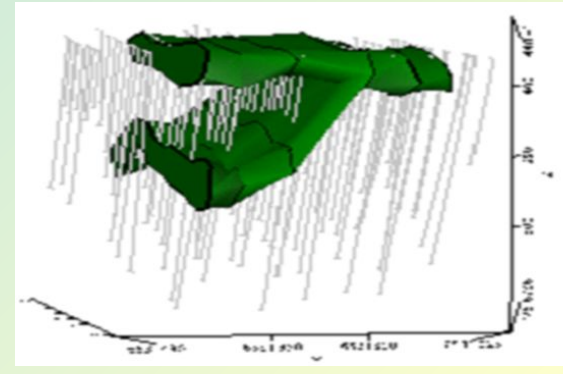

**2. Блочное моделирование.**

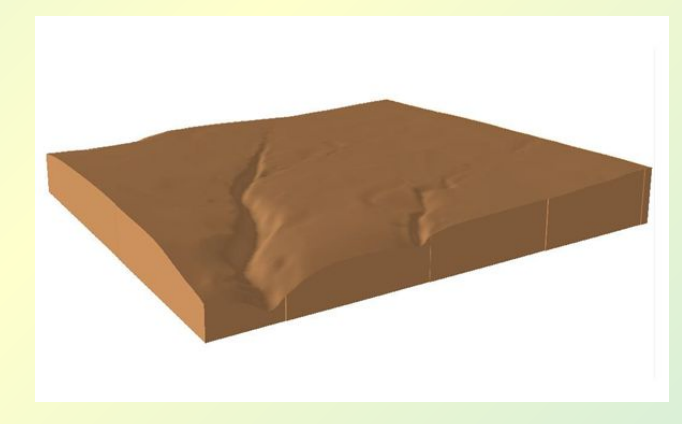

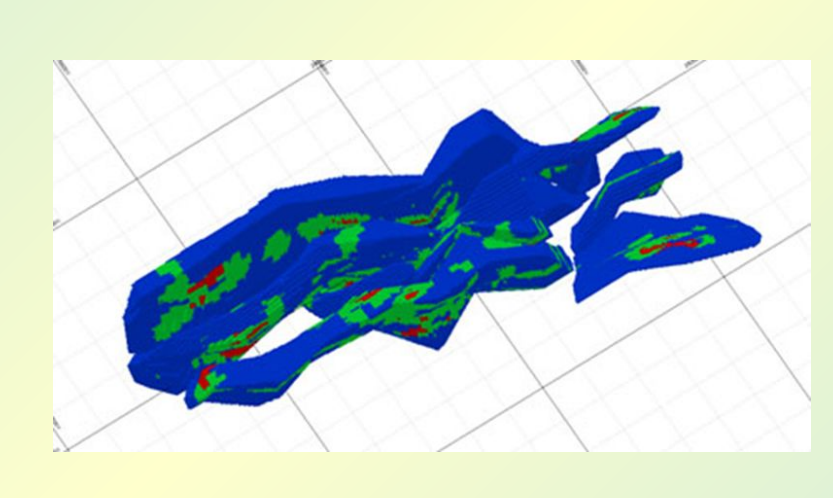

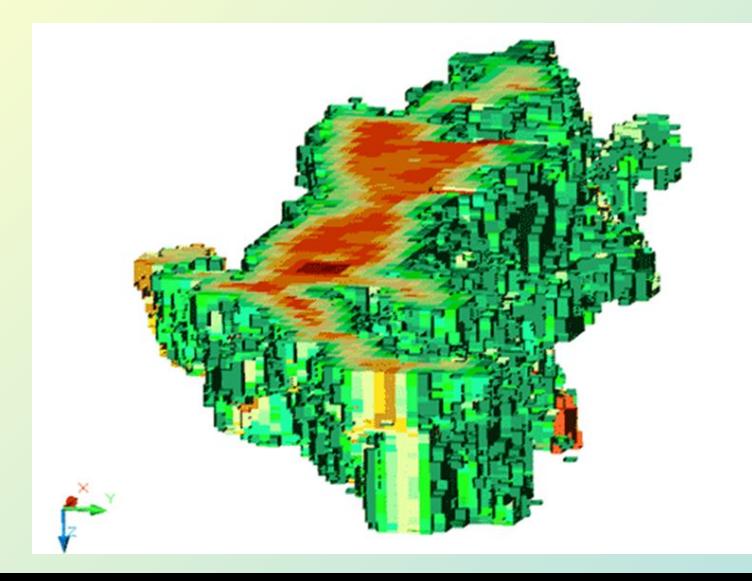

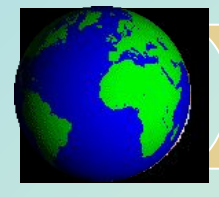

### **Горно-геологические системы**

Целый ряд зарубежных и отечественных горно-геологических систем применяются в практике информационного обслуживания, подсчета запасов и организации горных работ на месторождениях полезных ископаемых (Geoblock, Geostat, Datamine, Micromine, microLYNX, Minescape, Surpac, Vulcan и др.). Основные задачи, которые решаются в этих системах, связаны с геометризацией месторождений, подсчетом запасов, планированием горных работ и т.д.

В горно-геологических ГИС реализована *методика подсчета запасов по способу разрезов*:

1) выделение рудных интервалов вдоль скважин и борозд опробования;

2) расчет координат проб по данным инклинометрии и маркшейдерских замеров;

3) оконтуривание рудных тел и блоков;

4) определение средневзвешенных показателей в заданных контурах;

5) подсчет запасов руд и компонентов.

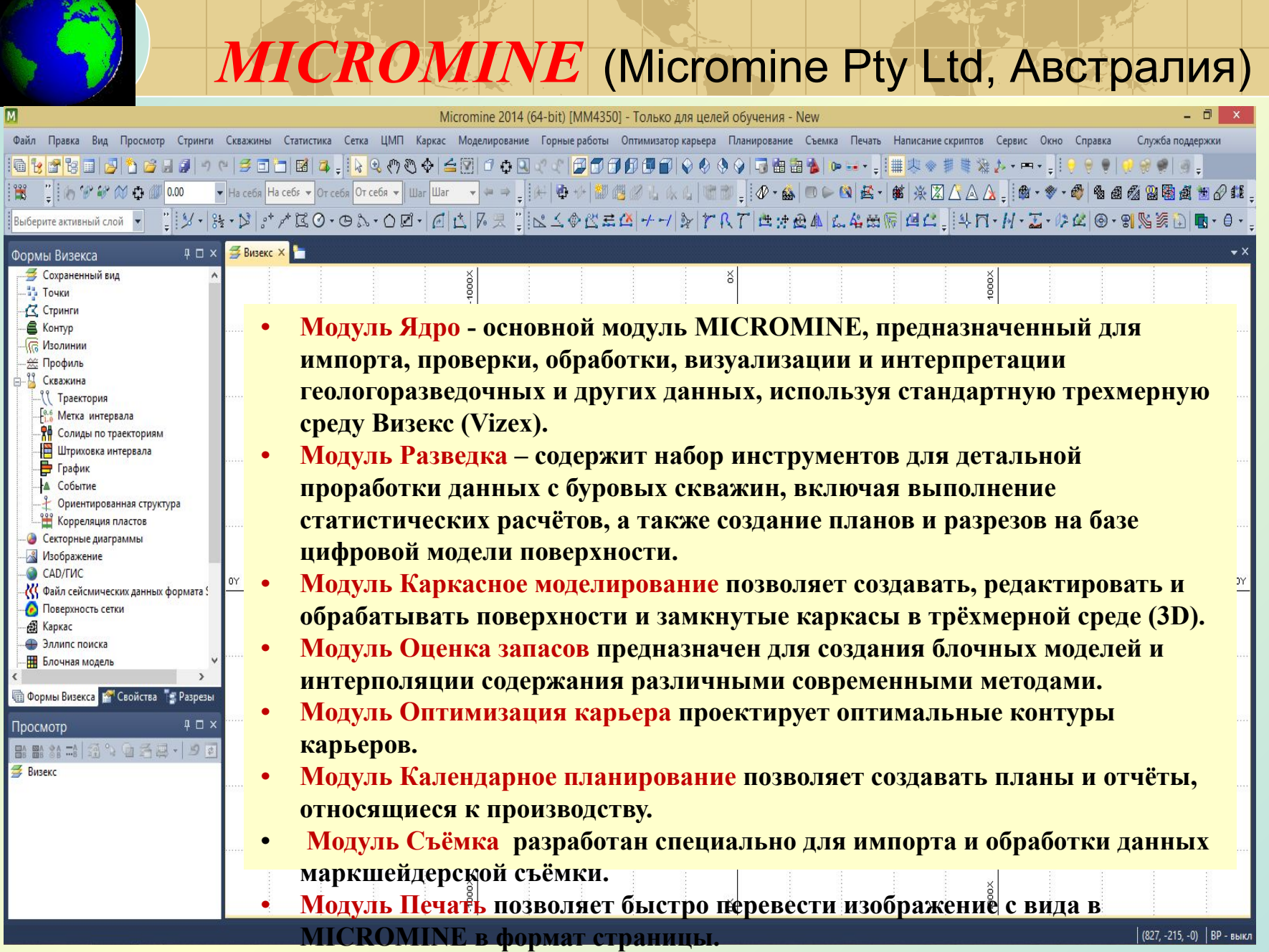

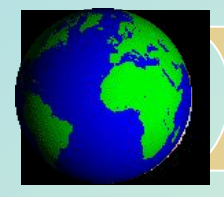

# **СОЗДАНИЕ БАЗЫ ДАННЫХ СКВАЖИН**

**Визекс использует высокоэффективный метод работы с данными по скважинам, называемый База Данных Скважин. База данных скважин не является базой данных в обычном смысле, так как она не хранит исходные данные, она только управляет взаимосвязью между отдельными таблицами, содержащими различные типы данных по скважинам.** 

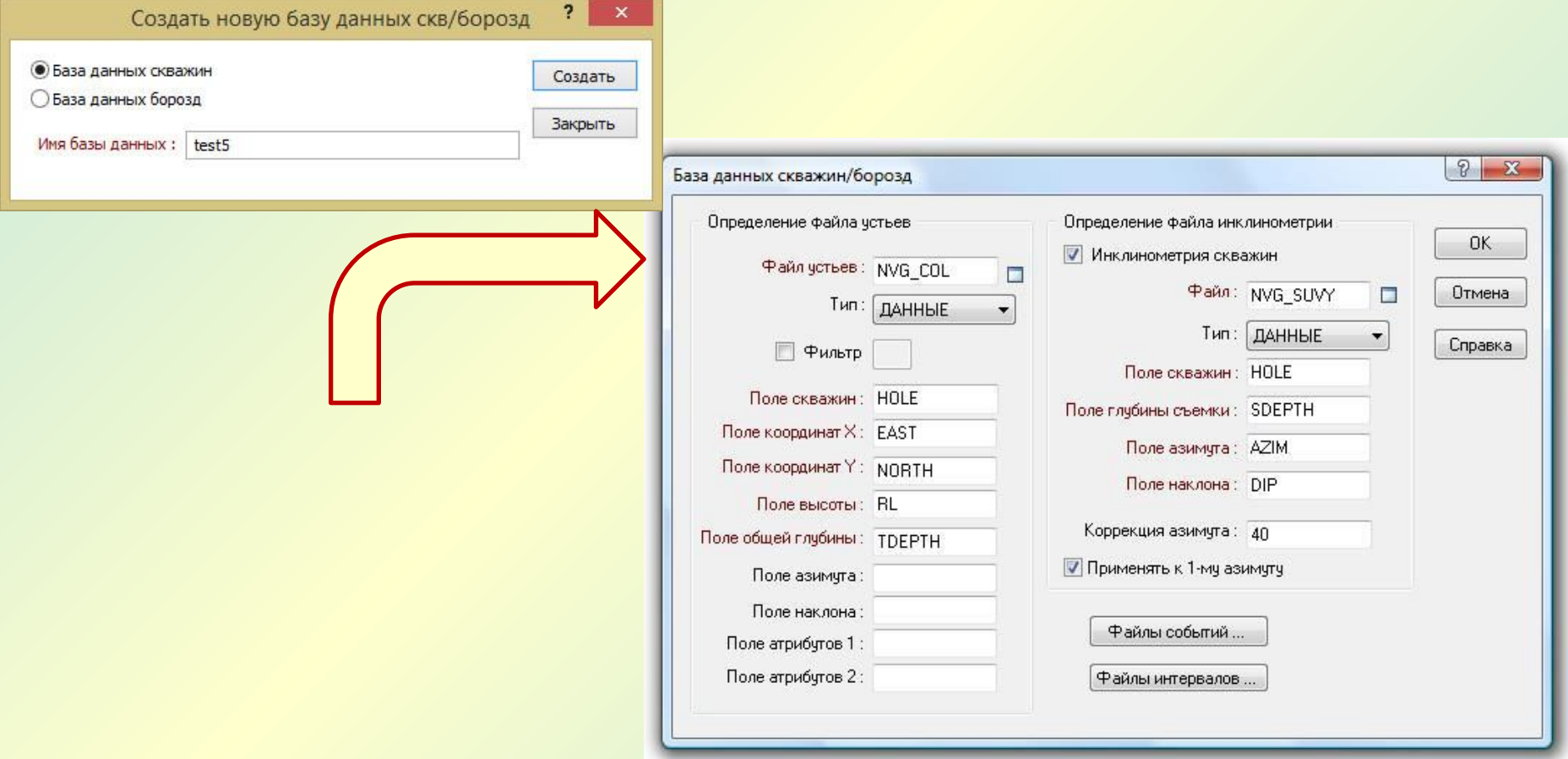

# **ОТОБРАЖЕНИЕ СКВАЖИННЫХ ДАННЫХ**

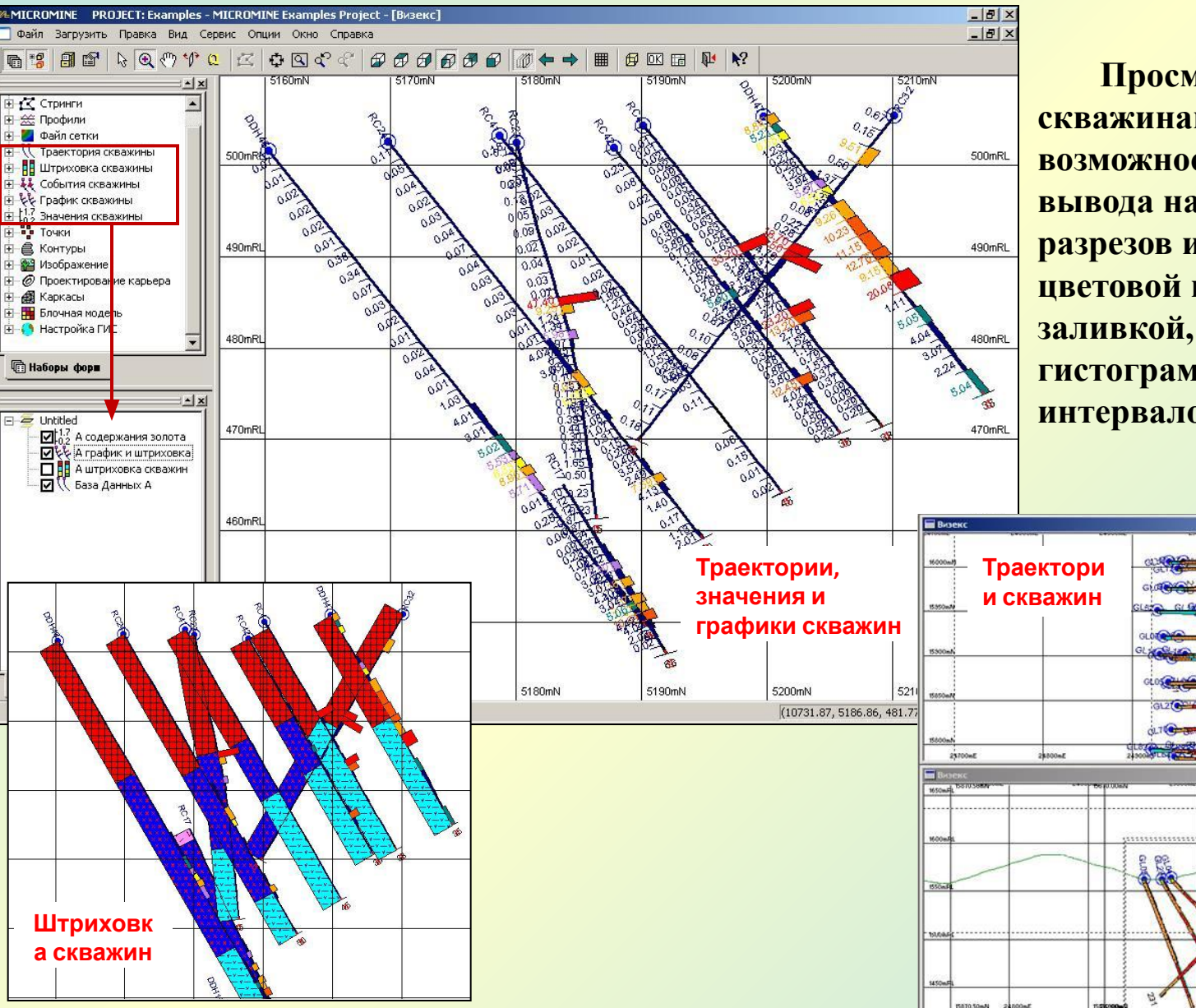

**Просмотр баз данных по скважинам предусматривает возможность одновременного вывода на экран различных разрезов и планов с полной цветовой кодировкой, заливкой, штриховкой, гистограммами и значениями интервалов.**

 $-101 \times$ 

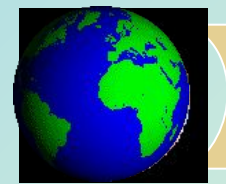

# **АНАЛИЗ ОПРОБОВАНИЯ**

 $|d|$ 

нотр Модель Режим Серви; Опции Закрыть Справка **※西国口QQQQ图图画T: :::: α 田 P K2** 

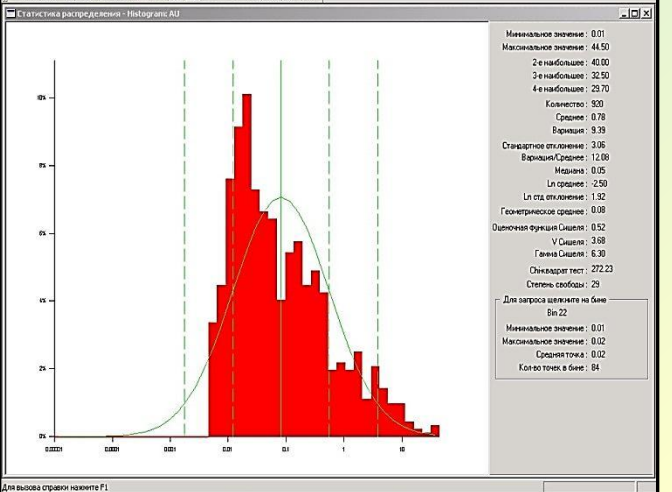

#### **Наиболее важной задачей является** *определение количества популяций рудных элементов.*

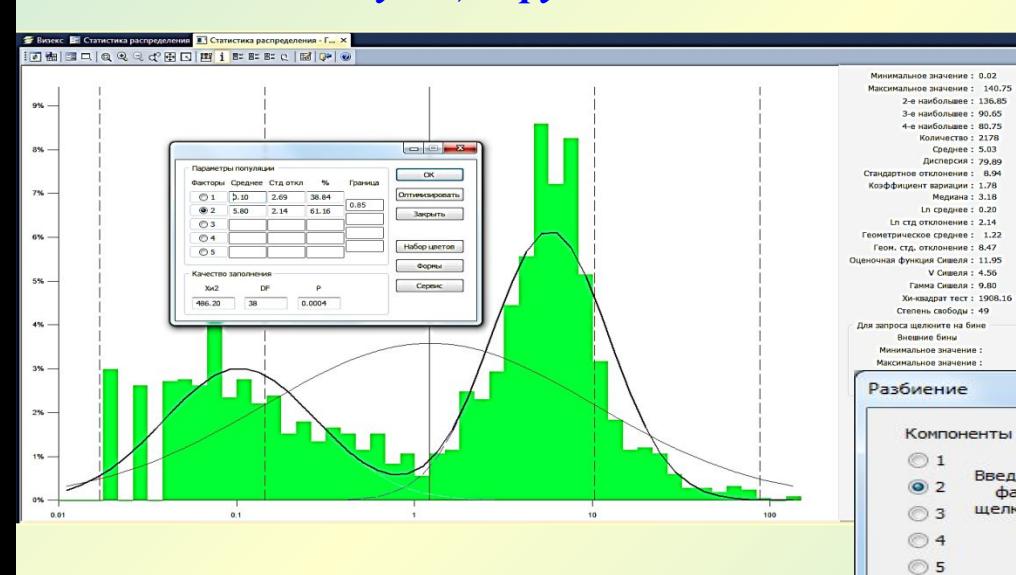

**Для оценки статистических параметров распределения проводится отдельно для каждого рудного элемента (домена).** 

#### **Законы распределения:**

- *• нормальный;*
- *• логнормальный*

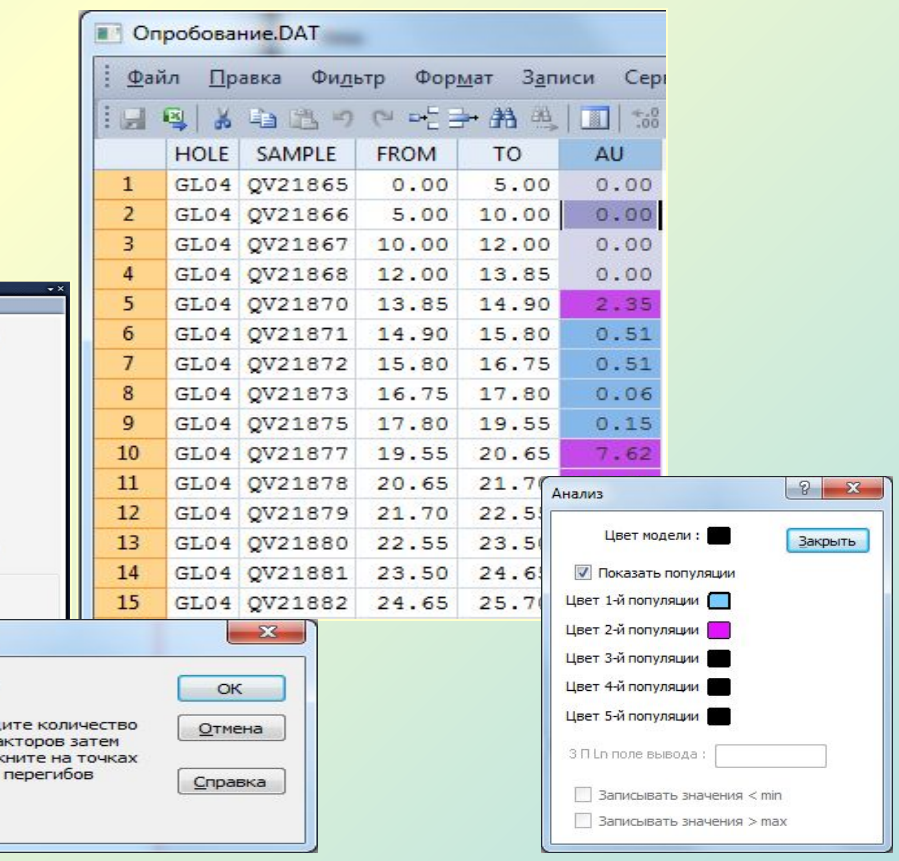

# ГЕОЛОГИЧЕСКАЯ ИНТЕРПРЕТАЦИЯ СКВАЖИННЫХ **ДАННЫХ**

- **1. Построение серии параллельных вертикальных разрезов, пересекающих целевой объект.**
- **2. Интерпретация разрезов осуществляется с помощью построения контурных линий с помощью Редактора стрингов.**

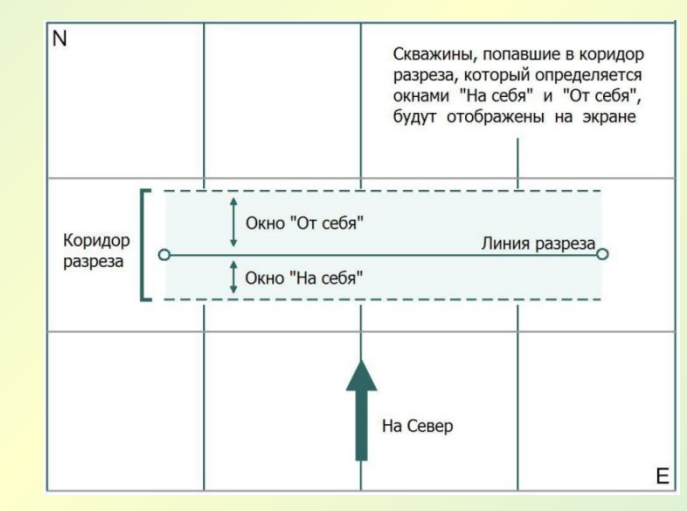

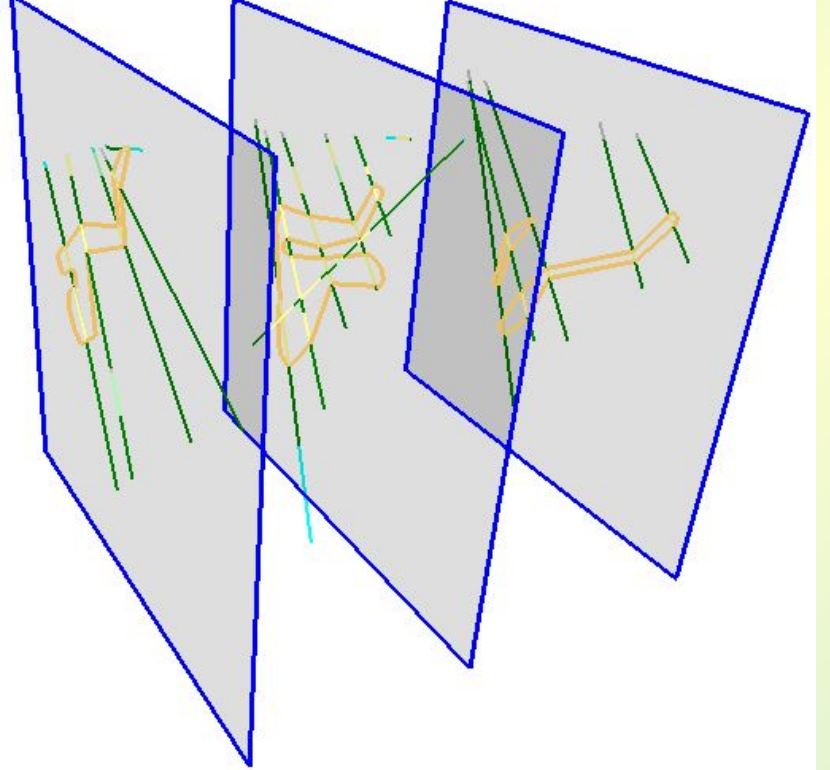

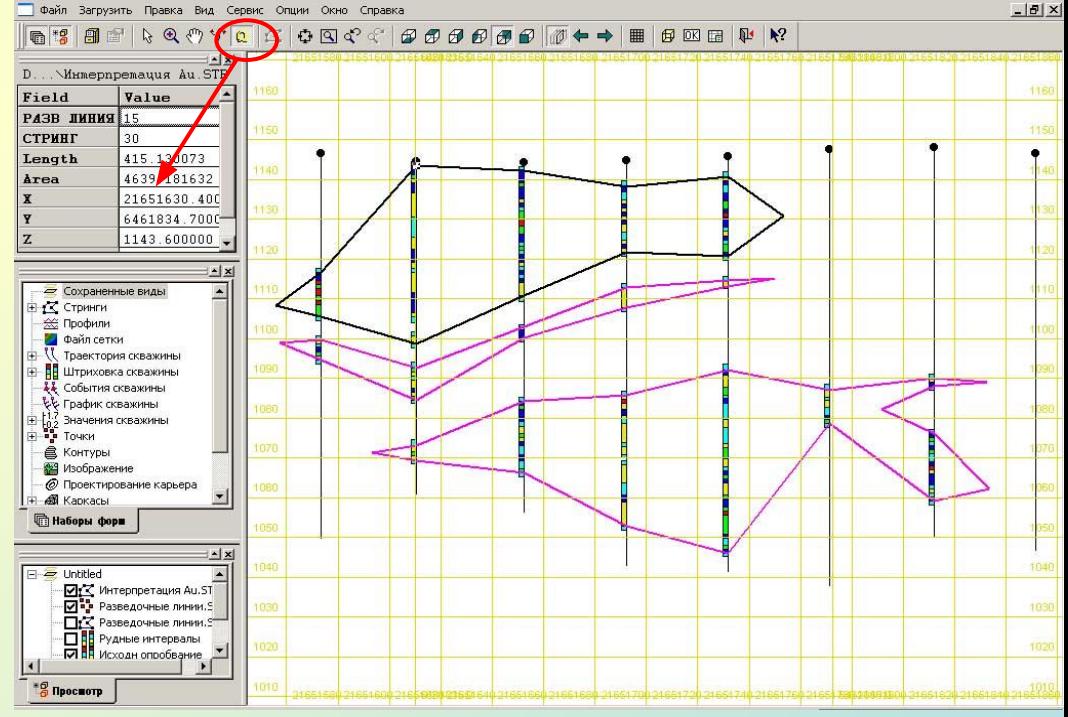

# *Каркасное моделирование*

**Процесс создания каркасных объектов, который используется при моделировании рудных тел, вмещающих пород, геологических структур, нарушенности массива, открытых и подземных выработок.** 

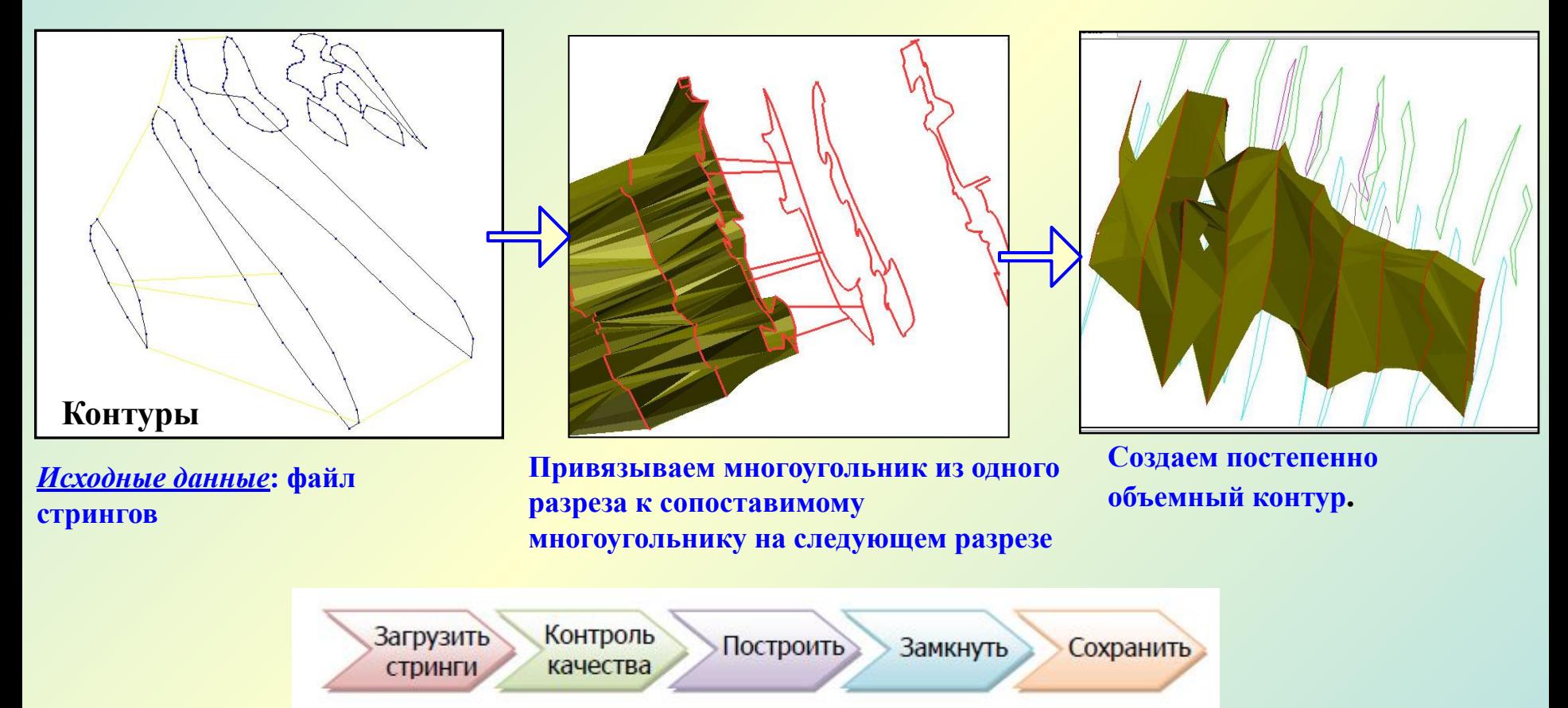

Последовательность основных операций каркасного моделирования

# *Блочное моделирование*

**Процесс интерполяции содержаний в Micromine осуществляется одновременно с созданием блочной модели.** 

### *Этапы моделирования*

- *• Создание пустой блочной модели.*
- *• Кодирование блочной модели всеми каркасными моделями (присвоение) с созданием факторов или субблоков.*
- *• Выкопировка блоков в пределах каркасных моделей (если ненужные блоки не удалены автоматически при кодировании).*
- *• 3D интерполяция содержаний методом IDW или Кригинг .*

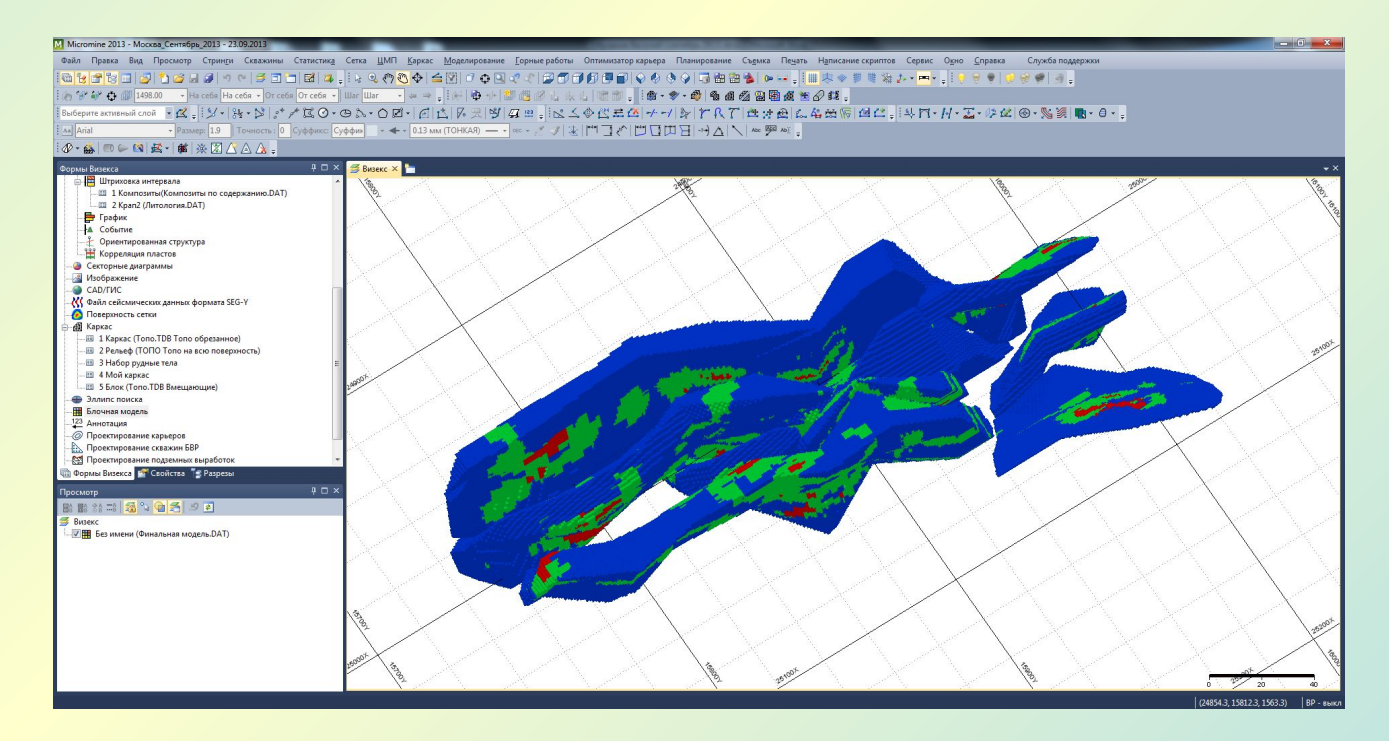

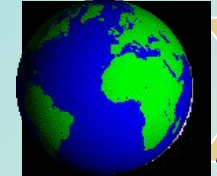

#### **В Финальная модель.** DAT

**IN** 

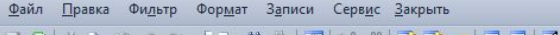

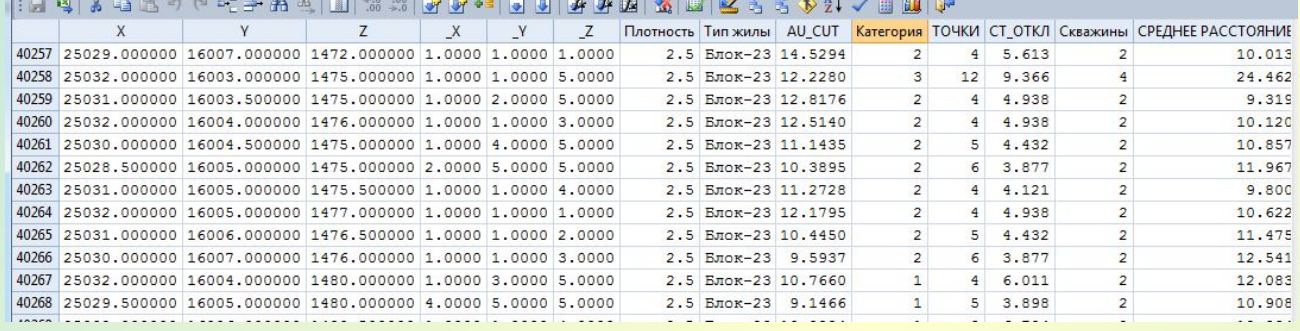

 $\sim$ 

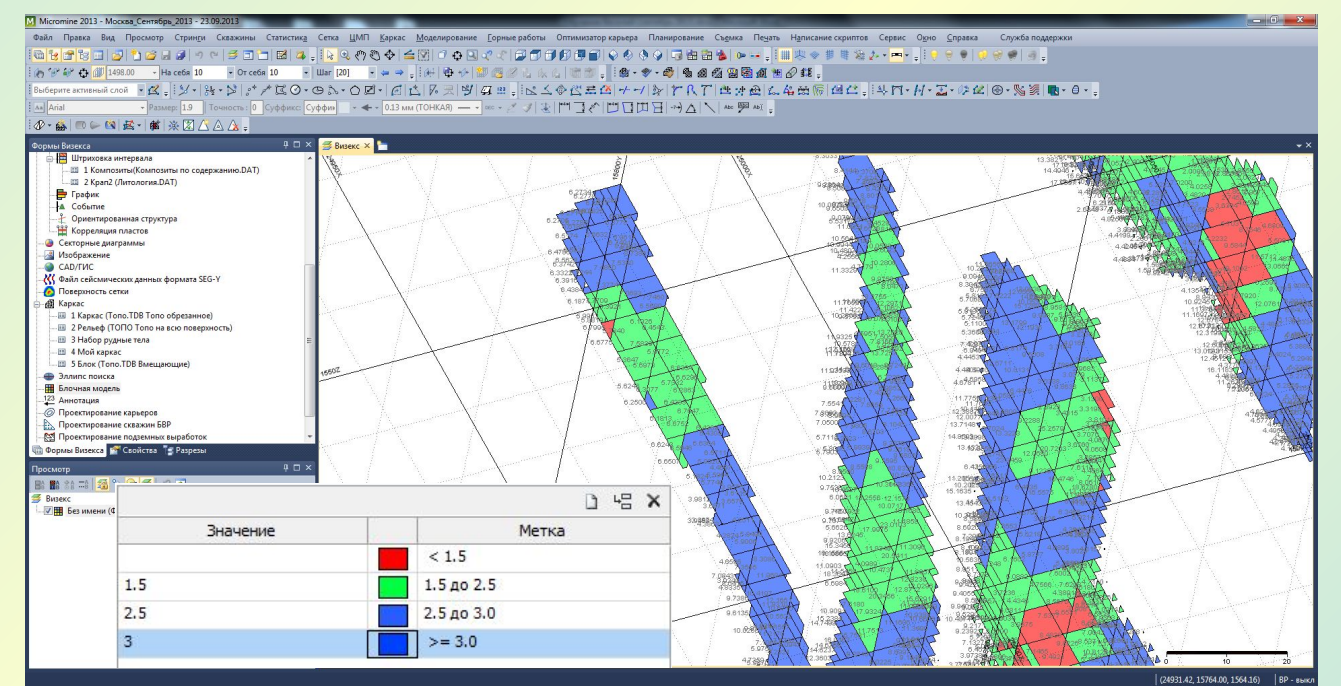

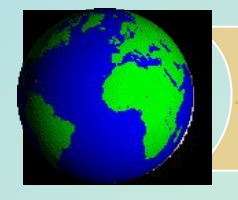

# **4. Мониторинг геологической среды**

### **• Мониторинг экзогенных процессов.**

На территории России проявлен широкий спектр экзогенных геологических процессов, которые являются опасными. К этой категории можно отнести *оползневые, селевые, карстовые, абразионные процессы и явления*. Снижение геологической опасности, ее прогноз требует наличия достоверных данных о развитии экзогенных геологических процессов, данных о динамике факторов, влияющих на их активность.

### **• Мониторинг глубинных геологических процессов.**

ГИС-технологий используются также в создании системы мониторинга глубинных геологических процессов, таких, как *сейсмические, вулканические, гидротермальные*, которые также представляют большую опасность для человечества (извержения вулканов, землетрясения и т.д.).

#### **• Мониторинг техногенных воздействий на геологическую среду.**

Важные задачи решаются с помощью геоинформационных технологий при мониторинге геологической среды. Процессы обработки месторождений полезных ископаемых существенно изменяют характер окружающей среды в худшую сторону. Эта проблема стоит особенно остро для крупных горнопромышленных районов, где формируются многочисленные техногенные образования: *отвалы карьеров и шахт, хвостохранилища, отстойники шахтных вод и т.д.* Оптимальное планирование для размещения этих объектов и систематические наблюдения за ними для выяснения влияния на окружающую среду выполняются с применением ГИСтехнологий. В частности, проводится *районирование по степени проявления техногенных воздействий на геологическую среду.*

# **ГИС "Экологический мониторинг и аналитика" АО Конструкторское бюро "Панорама" www.gisinfo.ru**

**ГИС "Экологический мониторинг и аналитика" автоматизирует процессы обработки и анализа данных, поступающих в результате мониторинговых измерений в точках наблюдения за состоянием физического поля (явления, события и т.п.) и предназначена для оперативной оценки и прогноза развития наблюдаемого поля (явления, события) с использованием ГИС-технологий пространственного и временного анализа данных**

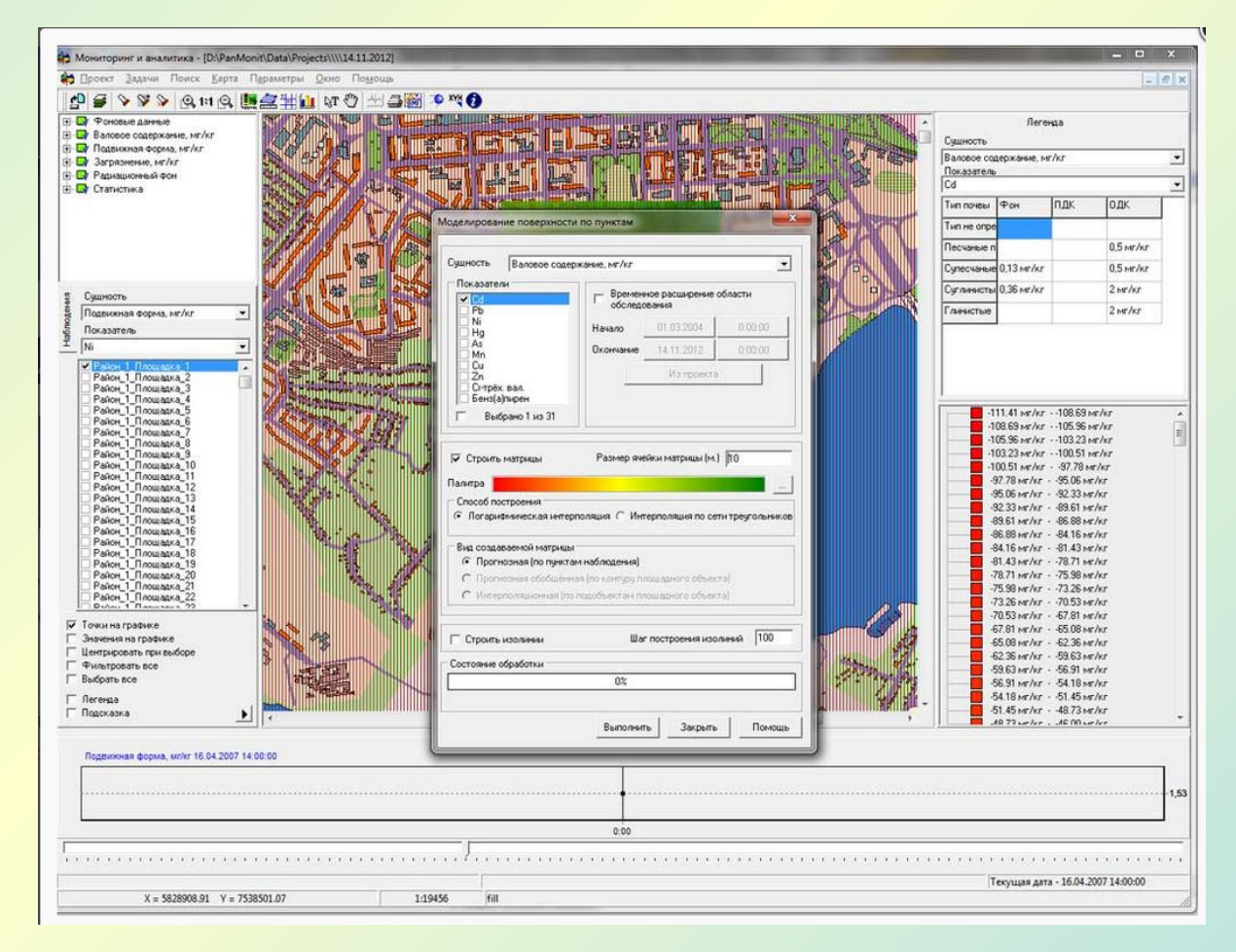

#### **Технология обработки данных мониторинга состояния окружающей среды**

- **• измерения показателей мониторинга;**
- **• сбор сведений и консолидация данных;**
- **• обработка результатов измерений переход от измерений в точке к пространственному распределению показателя методами интерполяции и экстраполяции данных;**
- **• оценка текущего состояния показателей мониторинга и выявление участков местности, где превышены фоновые значения;**
- **• сопоставление критических проявлений процессов, явлений или событий с другими показателями мониторинга;**
- **• выявление закономерностей в развитии процесса или явления;**
- **• прогноз изменения обстановки;**
- **• формирование отчетов и аналитических записок.**

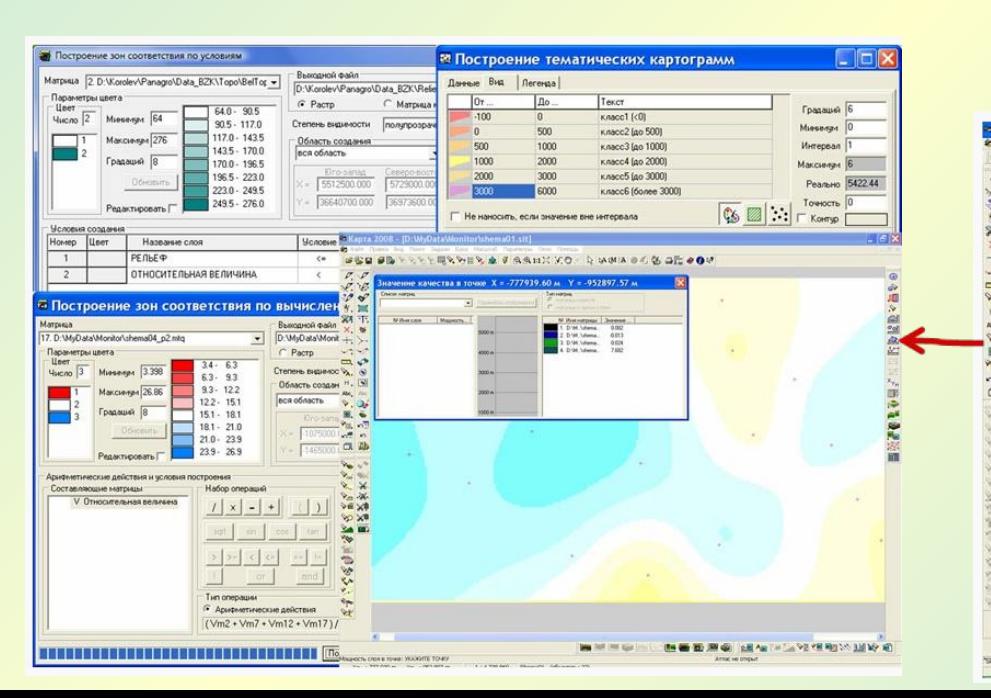

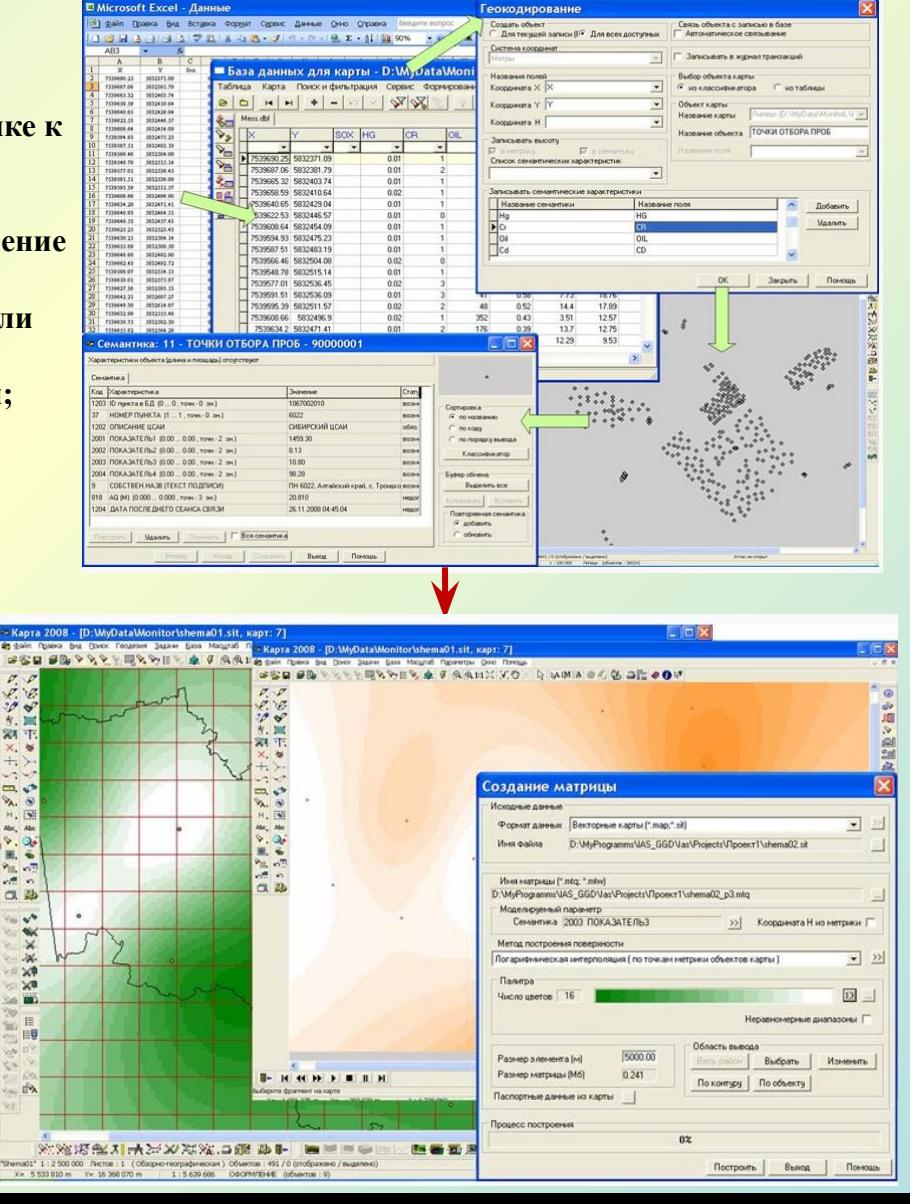

# **Мониторинг опасных процессов в Красной Поляне**

**Система автоматизированного мониторинга опасных геологических процессов совмещенной автомобильной и железной дороги "Адлер - Горноклиматический курорт «Альпика-Сервис» "**

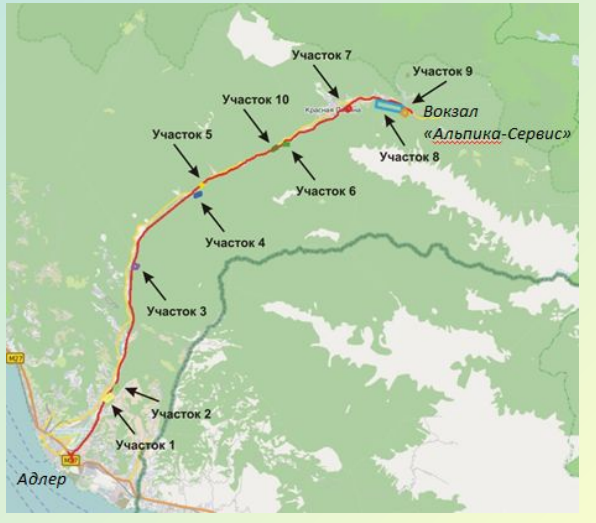

Расположение опасных участков

#### **Опасные геологические процессы**

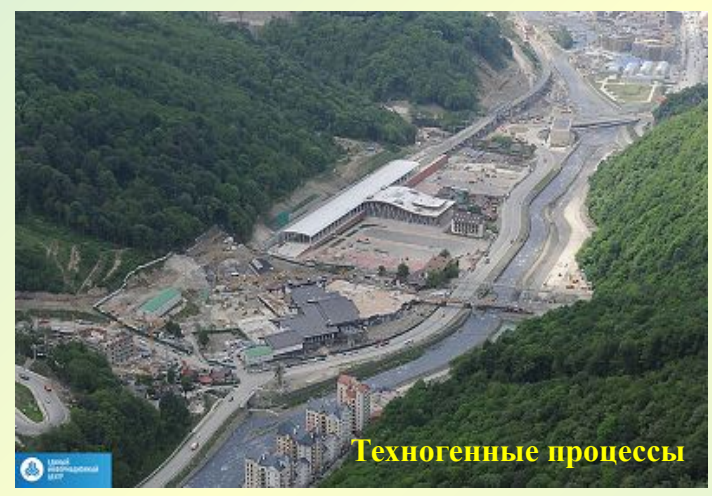

*Компания Алькомп-Инжиниринг (г. Москва):* www.alcomp.ru

#### **Наблюдаемые опасные процессы и методы измерений** Измерение поверхностных деформаций грунтового массива Экстензометрия Геодезический мониторинг (наблюдение реперной сети) Ручная тахеометрия Автоматическая тахеометрия Измерение объемных деформаций грунтового массива Инклинометрия Ручные измерения

Автоматические измерения

Метеорологическое наблюдение

Автоматические метеостанции на 2-х участках, расположенных далеко друг от друга

Гидрогеологические измерения Уровень грунтовых и подземных вод

Поровое давление

Измерение состояния конструкций и сооружений

Наклономеры

Распределенный датчик деформаций геомассива

(геосинтетическое полотно с внедренными оптическими датчиками)

Измерение положения реперов, установленных на сооружениях.

Селевые процессы

Видеонаблюдение

Датчики селевого оповещения триггерного типа

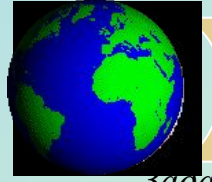

#### **Система автоматизированного мониторинга**

#### *Задачи:*

- 1. Интерпретация данных, полученных в результате измерений, оценка фактора устойчивости оползня, автомат формирование сигналов опасности разной степени.
- 2.Визуализация процесса мониторинга.
- 3.Автоматическое оповещение, рассылка результатов мониторинга.

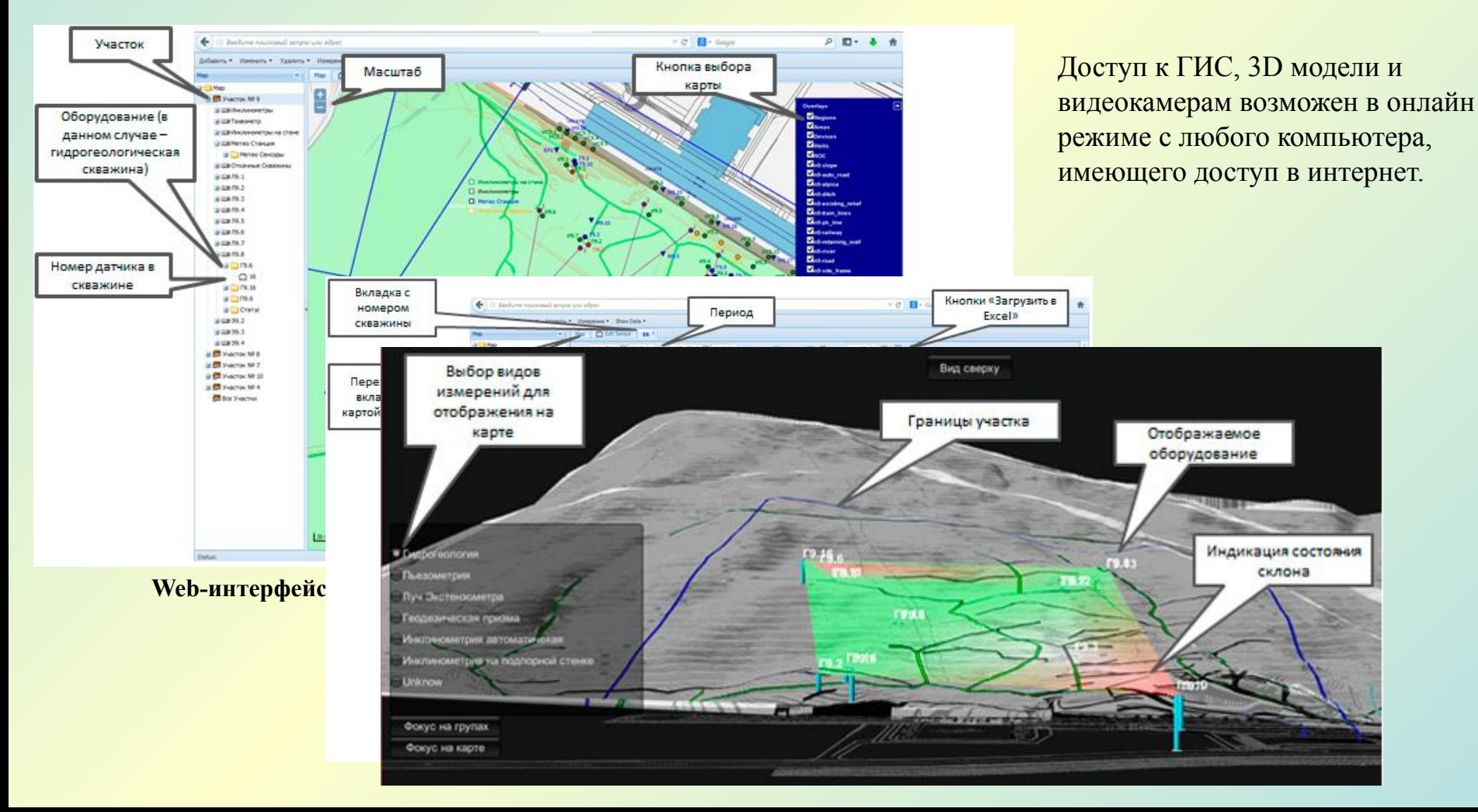

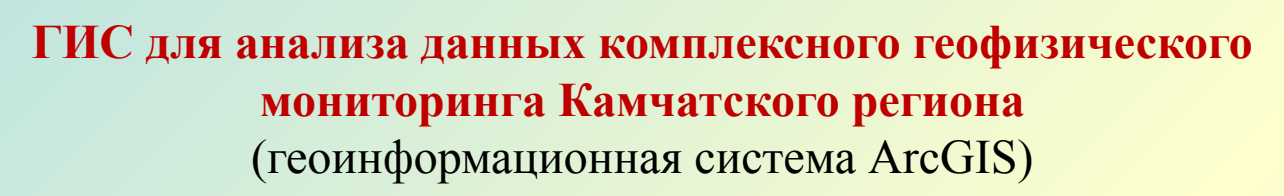

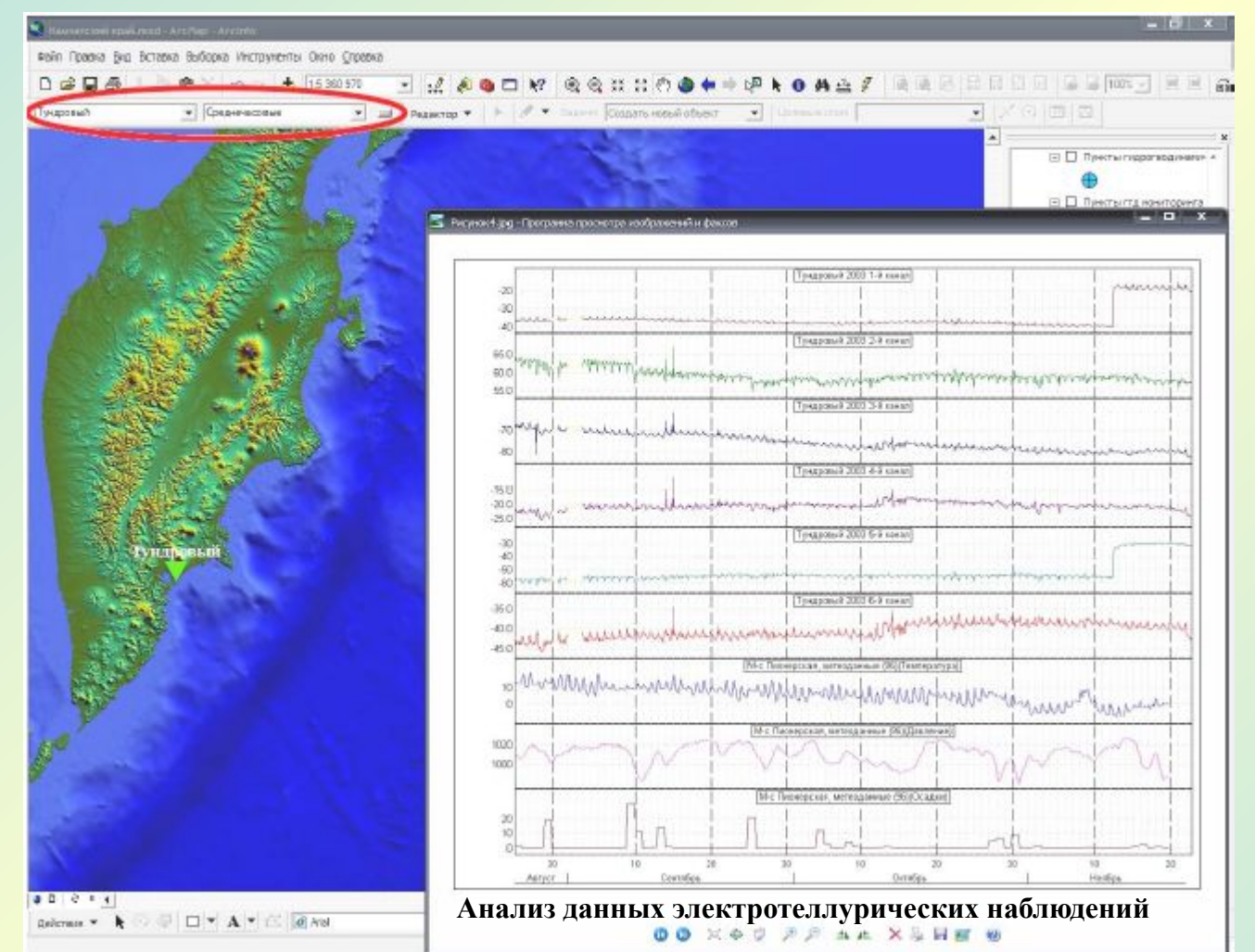

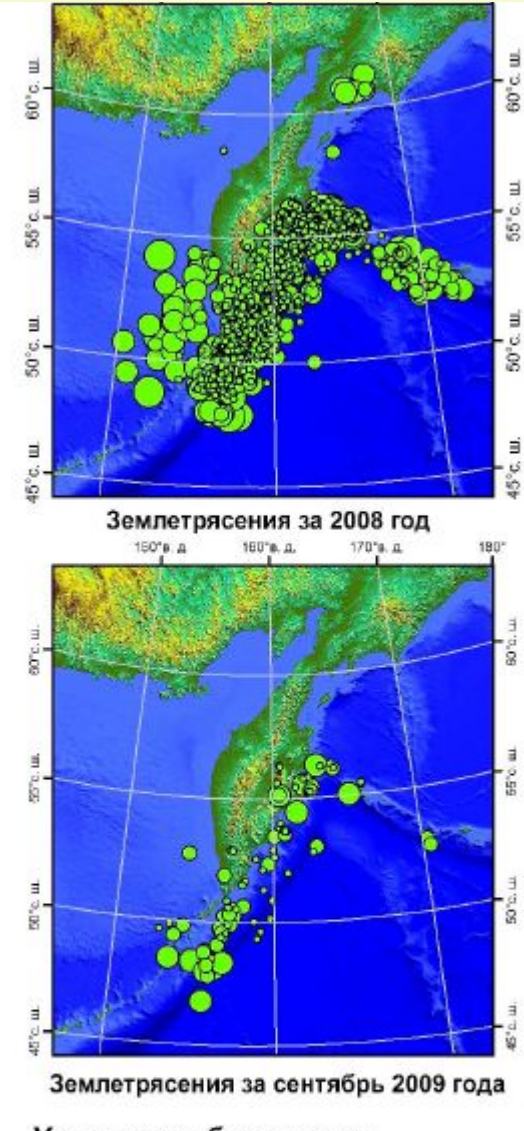

#### Условные обозначения

Землетрясения 1962-2009 гг Энергетический класс

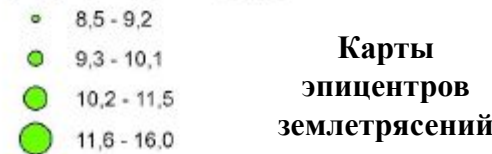

# **ГИС –приложение «ЮФО СЕЙСМИК»**

Разработано в Ростовском госуниверситете и предназначено для решения задач мониторинга микросейсмического моделирования территории Южного федерального округа.

В состав приложения входят:

- пространственная база данных(ПБД),
- геоинформационная система (локальная и сетевая версии);
- клиентское приложение, предназначенное для формирования запросов пользователя к базе данных и ГИС.

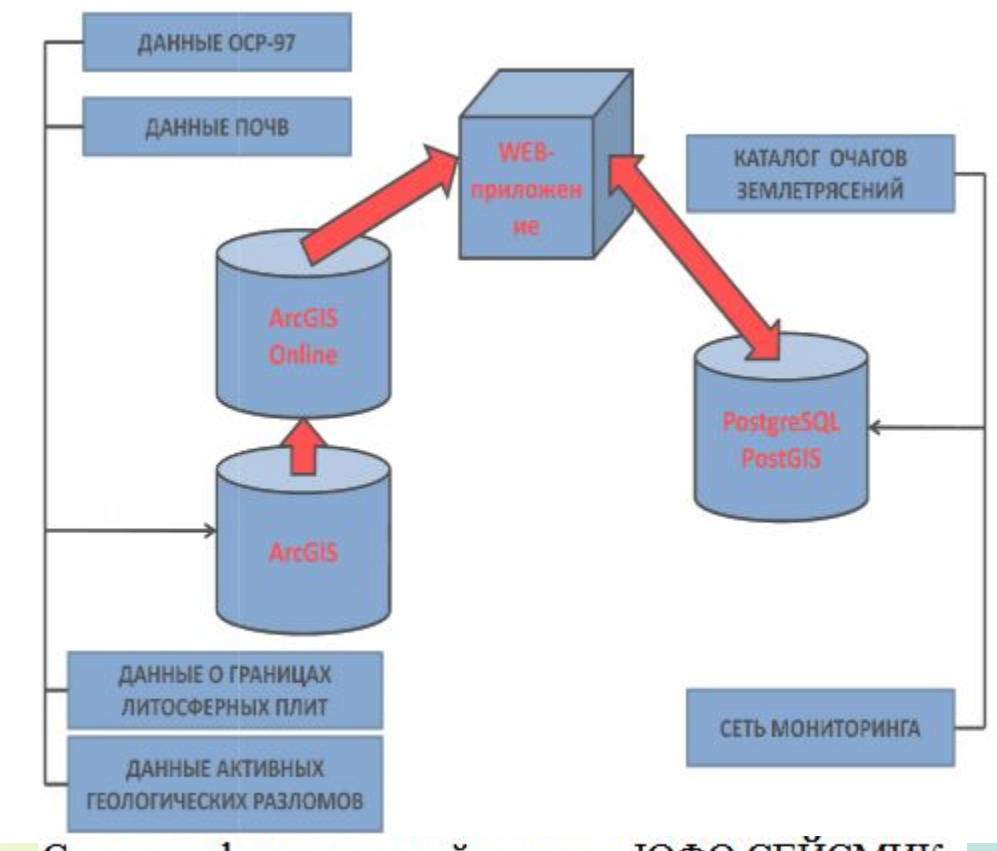

Состав информационной системы ЮФО СЕЙСМИК

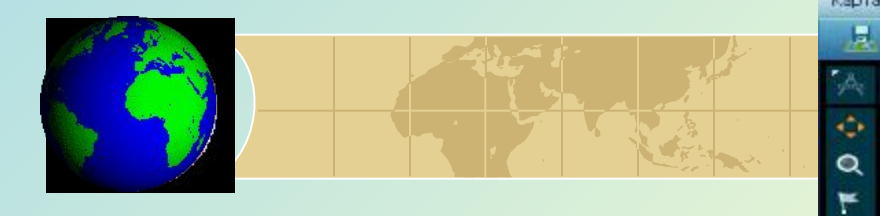

### **Анализ информации сейсмических станций**

心に ЮФО СЕЙСМИК  $\boxed{\Xi}$  $\Sigma$ ۵  $\hat{\omega}$ Карта База данных  $\mathbb{R}$   $\cong$  xy Group Saratov ő Prigorodays  $\delta^{\text{lim}}$ ts'k  $BA$ ● OCP-97A ● OCP-97B © OCP-97C Kiev Cherkasy Polare Kharkiv **OAZAOST** OBLYSY nopti" Vinnits<br>Lkiy O Vol gograp **Dnipropetrovsk** Erankovsk ATYRAL  $Don$ Kirovograd **OBLYS** Kishinev Astrakham' Atyrau Rostov Kherson o<sup>0</sup>desa.o **MOLDOVA** ra Donu 400km oda Braila8 perign of Simferopol Bucharest MANGGH Map Coords: X = 44,4287, Y = 45,5273 Данные  $300<sub>m</sub>$ Sevastopo.  $K$  in front date time deep mlh mlh05 ilow ihigh azimut x deep status x y code 42,813 41,75513 1984-06-29  $03:57:28 - 04$  0  $0,0$ 0,0 46,95 49,34 ABS 1590 Open 1990-06-21  $22:25:51+04$  $0,0$  $0,0$ 45,58 42,08 43,493 41,40885 AKH 1708 Open  $0,0$  $0,0$ 43,43 44,15 43,885 40,19062 2005-05-04 17:00:39+04 19 AKSZ 1160 3 Open  $21.03:51 - 04$  20  $0,0$ 48,3 47,73 41,47891 1963-05-26  $0,0$ AKT 1200 42 Open >> 3anucu (выбрано: 0 из 126) Options... > >> Записи (выбрано: 0 из 839) Options... Record:  $<<$  < Record:  $\left| \left| \right| \right| \left| \right|$ 

Интерфейс ГИС-приложения «ЮФО СЕЙСМИК»

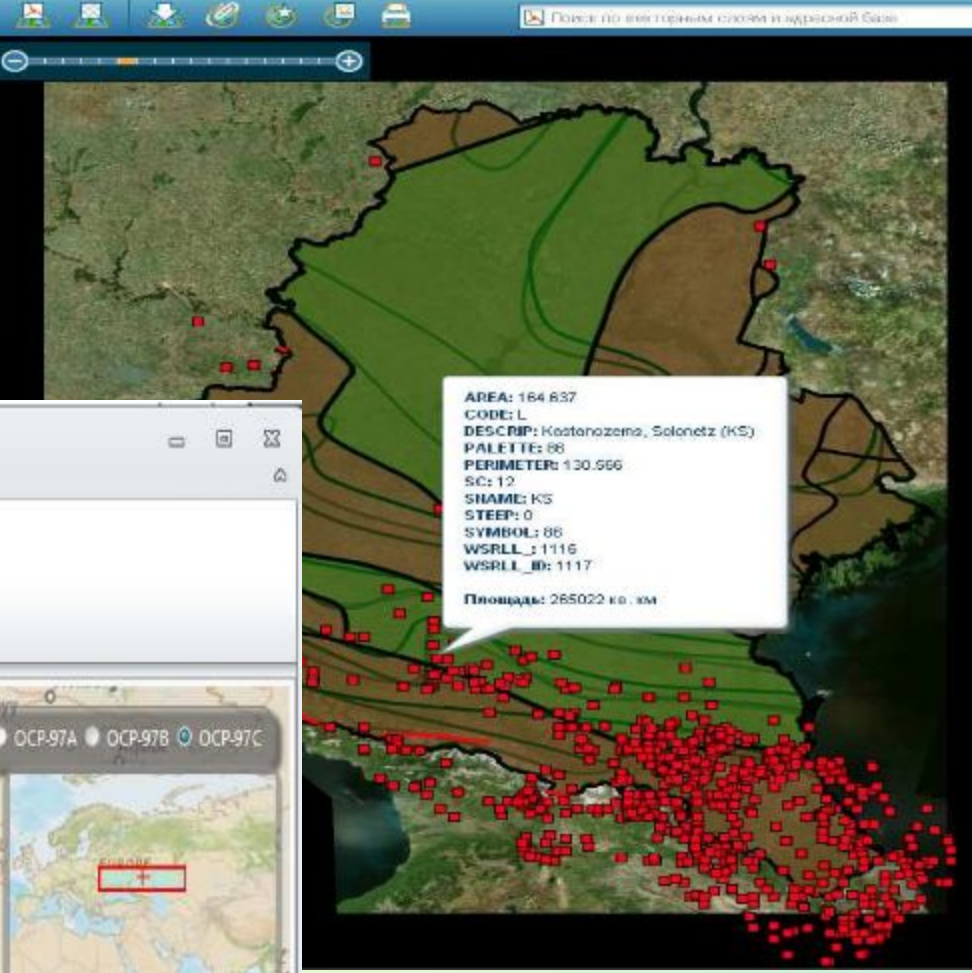

,,,,,,,,,,,,,,,

凨

M 會  $\Box$  Ŀ,

**ULLISTENS** 

Система наблюдательных сейсмических станций

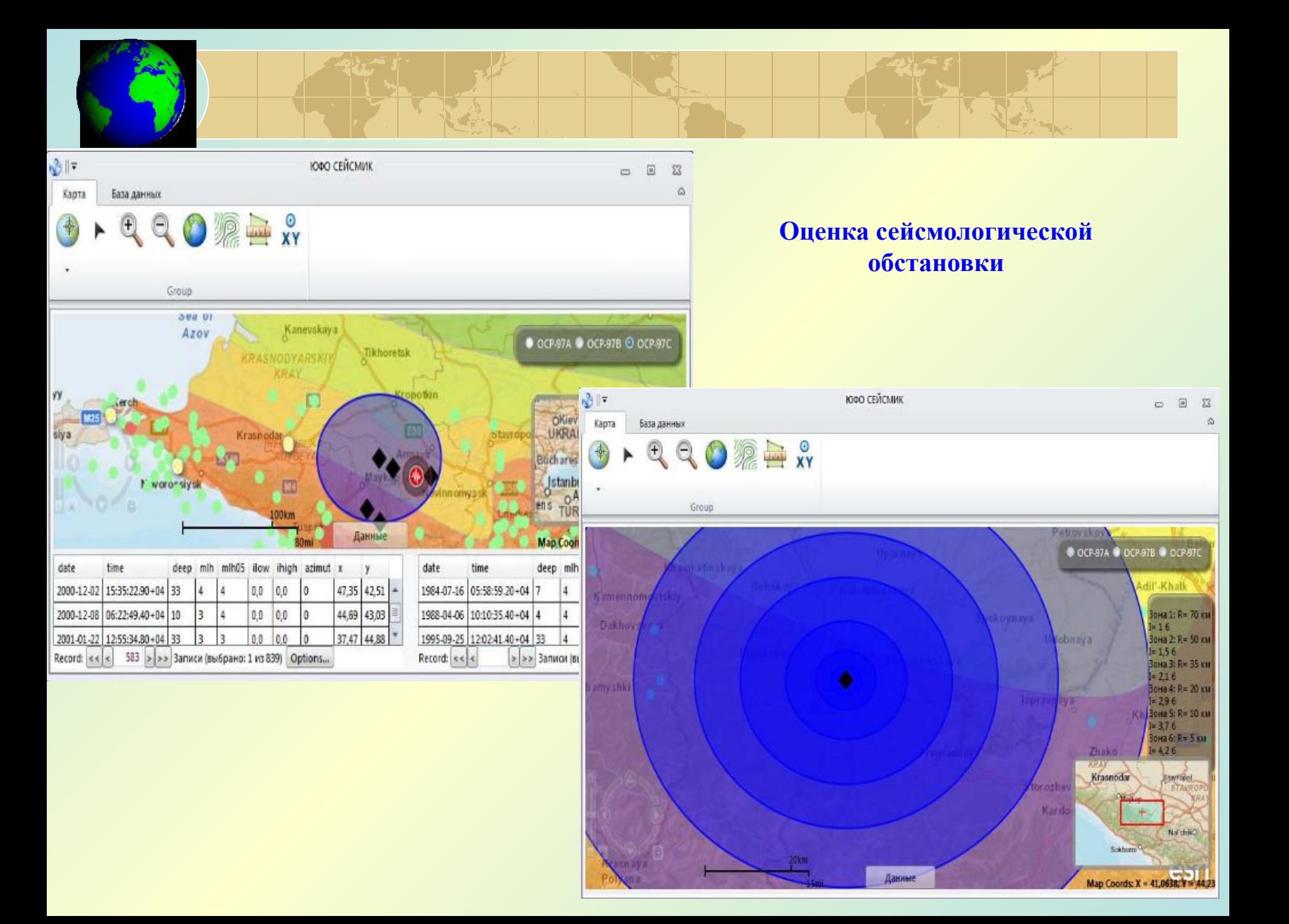

## **Мониторинг техногенных воздействий**

# **Мониторинг территории Ханты-Мансийского АО в ГИС ИНТЕГРО**

- **Оценка сложности геоэкологических условий;**
- **Оценка последствий воздействия на геологическую среду;**
- **Оценка риска загрязнения при аварийной ситуации.**

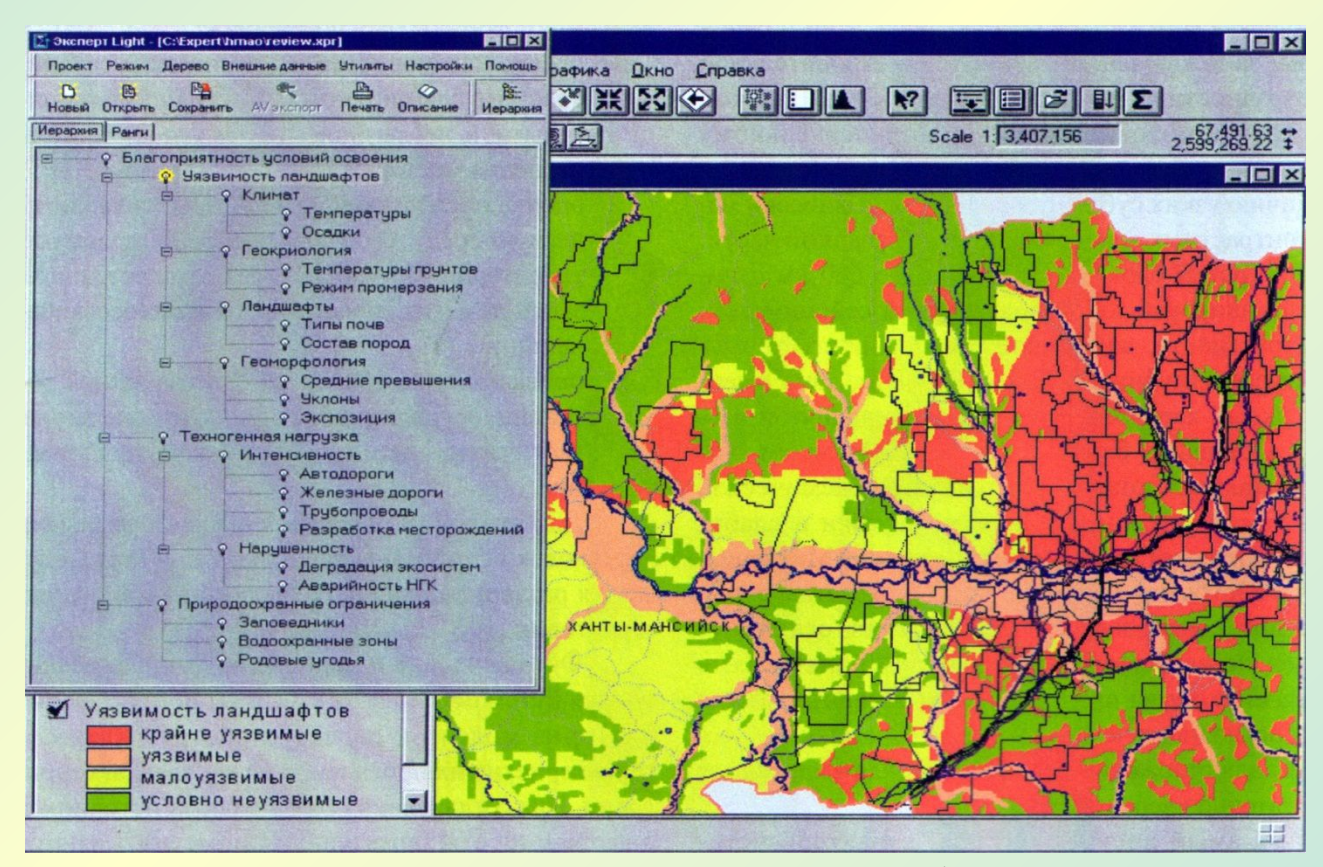

Оценка уязвимости ландшафта

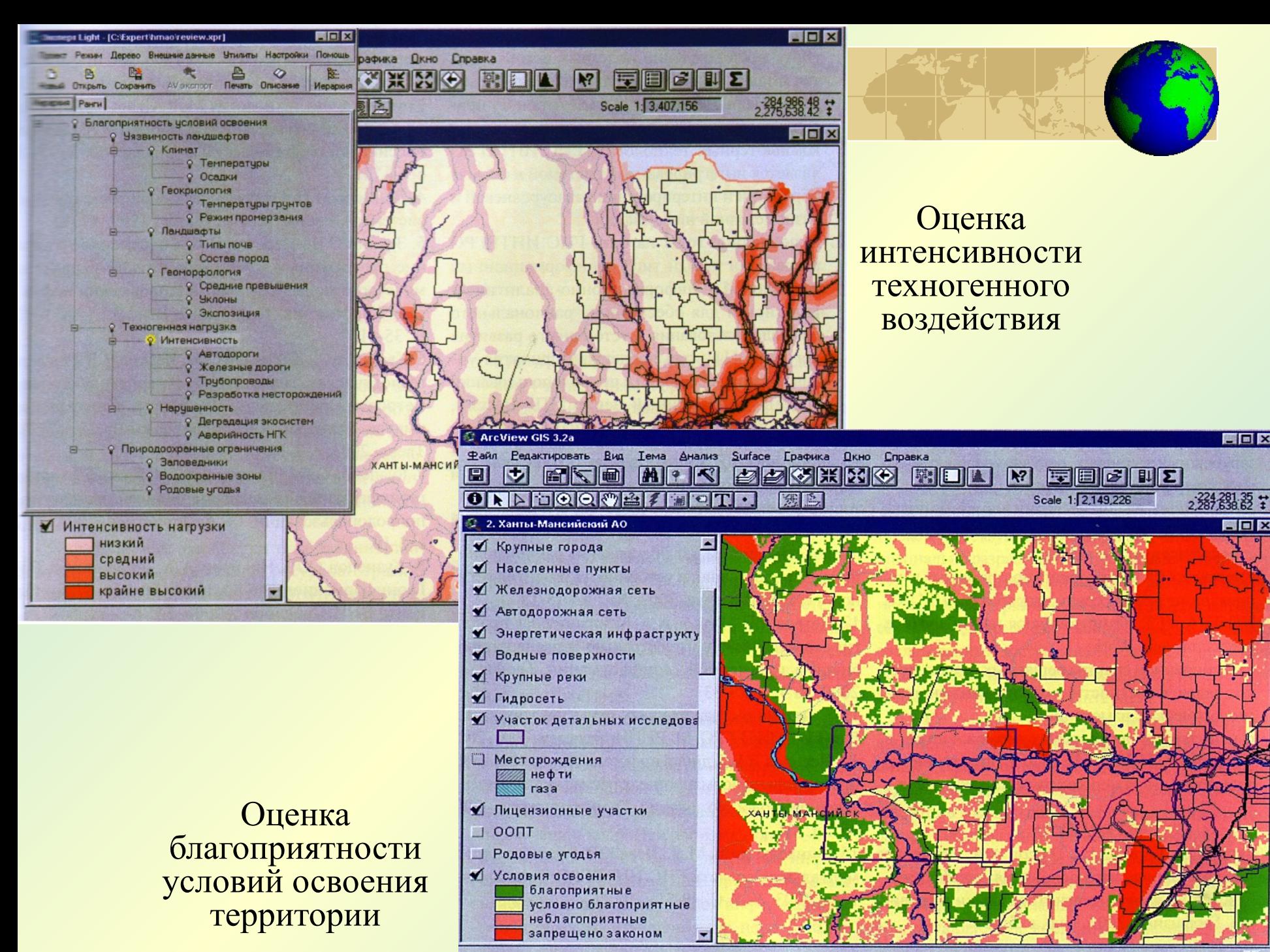

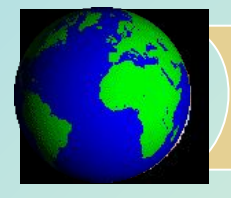

*Цель геологического прогнозирования:* предсказание наличия месторождений полезных ископаемых на данной территории на основе ее геологического строения.

Методической основой решения геолого-прогнозных задач на основе ГИС-технологий является моделирование процесса их постановки и решения. Необходима предварительная формализация понятий, связанных с прогнозом месторождений полезных ископаемых, таких, как задача, объект, область исследования, прогнозные критерии и признаки.

*В качестве исходных материалов при моделировании прогнозных задач* используются цифровые модели государственных геологических карт, геофизических, геохимических, дистанционных карт, представления о моделях геолого-промышленных объектов прогнозируемого оруденения.

**Технология решения прогнозных задач на основе ГИС включает:**

- **• расчет прогнозных характеристик по цифровым моделям карт для формирования таблицы «объект-свойства»;**
- **• расчет производных прогнозных характеристик с помощью статистических преобразований;**
- **• комплексный анализ данных и решение прогнозной задачи.**

На основе этой технологии производится прогностическая оценка и районирование территорий на различные виды минерального сырья.